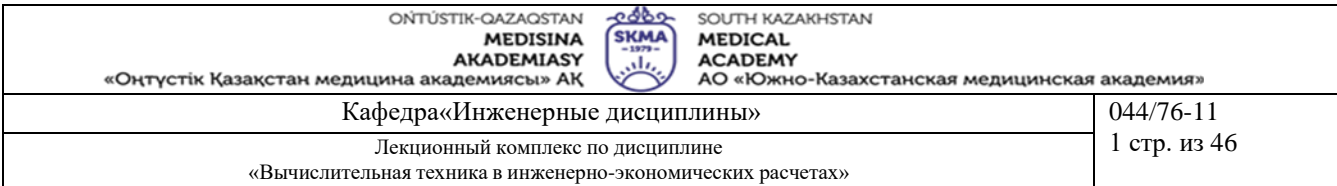

# **ЛЕКЦИОННЫЙ КОМПЛЕКС**

**Дисциплина: «Вычислительная техника в инженерно – экономических расчетах»**

**Код дисциплины: VTIER 3205**

**ОП: 6В07201 «Технология фармацевтических производства»**

**Объем учебных часов /(кредитов): 120 часов (4 кредита)**

**Курс и семестр изучения: 3 курс, 5 семестр**

**Обьем лекции: 10 часов**

**Шымкент 2023 г.**

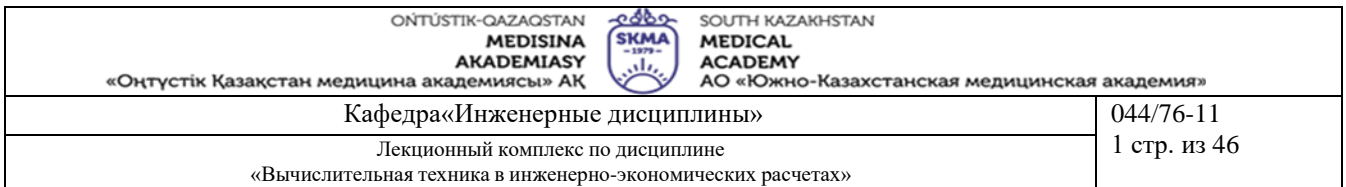

Лекционный комплекс разработан в соответствии с МУП по ОП «Вычислительная техника в инженерно – экономических расчетах» и обсужден на заседениии кафедры

Протокол №  $\frac{d}{dx}$ « 11» игаз 2023 г.

Зав. Кафедрой, к.т.н. доцент Фрымбетова Г.Э.

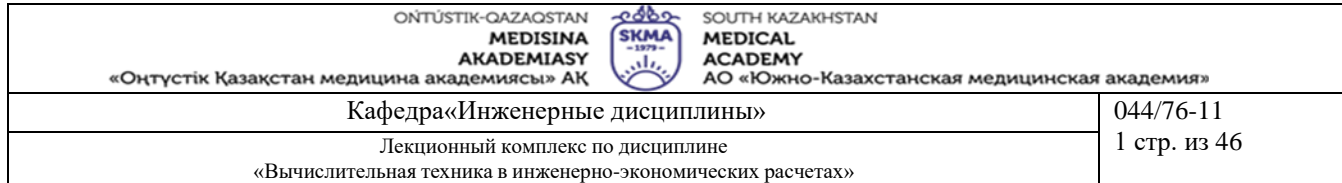

1. Тема 1: Изучение архитектуры персонального компьютера с помощью программы AIDA64 (Everest)

2. Цель: С помощью программной утилиты AIDA64 (Everest) изучить архитектуру персонального компьютера (ПК), ознакомиться с основными устройствами ПК, ознакомиться с основными характеристиками устройств ПК.

#### 3. Тезисы лекции:

AIDA64 (она же Everest) — программа для просмотра информации об аппаратной и программной конфигурации компьютера. Программа анализирует конфигурацию компьютера и выдаёт подробную информацию об установленных в системе устройствах - процессорах, системных платах, видеокартах, аудиокартах, модулях памяти и так далее, а также информацию об их характеристиках, поддерживаемых ими наборах команд и режимов работы, их производителях, установленном программном обеспечении, конфигурации операционной системы и установленных драйверах.

Для выполнения лабораторной работы достаточно демонстрационной версии программы AIDA64.

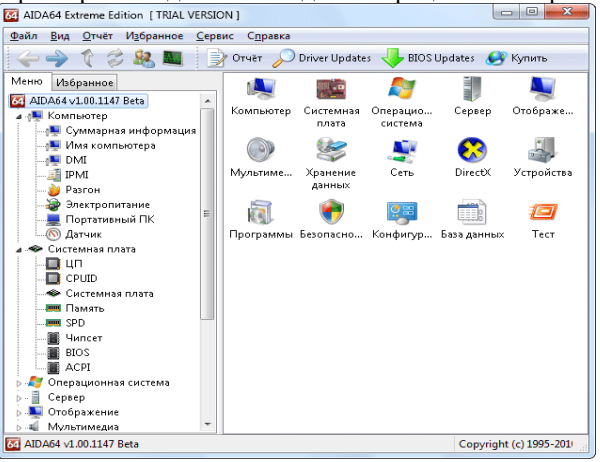

Рисунок 1.1 - Графический интерфейс утилиты Aida64

В программе имеется достаточно широкий набор тестов:

• чтение из памяти — тестирует скорость пересылки данных из ОЗУ к процессору;

• запись в память;

• копирование в памяти - тестирует скорость пересылки данных из одних ячеек памяти в другие через кэш процессора;

• задержка памяти — тестирует среднее время считывания процессором данных из ОЗУ

• CPU Queen — тестирует производительность процессора в целочисленных операциях при решении классической "Задачи с ферзями";

• CPU PhotoWorxx — тестирует производительность блоков целочисленных арифметических операций, умножения, а также подсистемы памяти при выполнении ряда стандартных операций с RGBизображениями;

• CPU ZLib - тестирует производительность процессора и подсистемы памяти при создании архивов формата ZIP при помощи популярной открытой библиотеки ZLib. Использует целочисленные операции;

• CPU AES - тестирует скорость процессора при выполнении шифрования по криптоалгоритму AES. Способен использовать низкоуровневые команды шифрования процессоров VIA C3 и C7, что позволяет последнему быть одним из лидеров теста, превосходя по производительности ряд многоядерных процессоров Intel и AMD;

· FPU Julia — тестирует производительность блоков процессора, выполняющих операции с плавающей запятой, в вычислениях с 32-разрядной точностью. Моделирует несколько фрагментов фрактала Жюлиа. При возможности использует инструкции MMX, SSE и 3DNow!;

• FPU Mandel - тестирует производительность блоков процессора, выполняющих операции с плавающей запятой, в вычислениях с 64-разрядной точностью путем моделирования нескольких фрагментов фрактала Мандельброта. Способен использовать инструкции SSE2.

• FPU SinJulia — усложненный вариант теста FPU Julia. Тестирует производительность блоков процессора, выполняющих операции с плавающей запятой, в вычислениях с 80-разрядной точностью. Использует инструкции x87, предназначенные для вычисления тригонометрических и показательных функций.

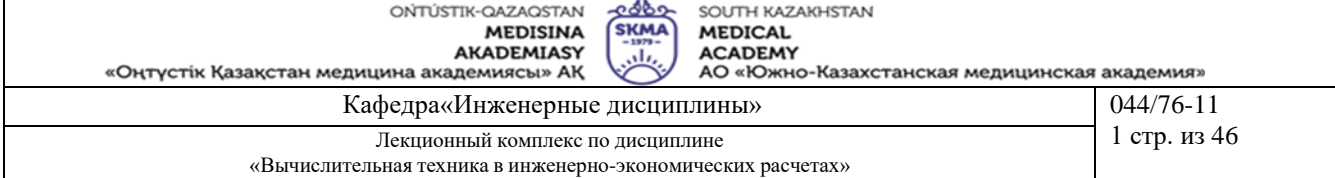

#### *1 Ознакомиться с суммарной информацией о компьютере*

Для этого в левом меню в раскрывающемся списке "Компьютер" следует выбрать пункт "Суммарная информация", после чего в правом окне появится список основных параметров исследуемого компьютера. Выписать:

- тип компьютера;
- тип операционной системы;
- имя компьютера;
- имя пользователя;
- тип центрального процессора (ЦП);
- тип системной платы;
- тип чипсета системной платы;
- количество и тип оперативной (системной) памяти;
- тип видеоадаптера;
- тип монитора;
- тип и объем дискового накопителя (жесткого диска ЖД);
- перечислить другие устройства ввода-вывода, имеющиеся на исследуемом ПК.

Сделать выводы и выписать команды ОС Windows предоставляющие аналогичные функции.

*2 Ознакомиться с центральным процессором исследуемого компьютера*

Для этого в левом меню в раскрывающемся списке "Системная плата" выбрать пункт "ЦП", после чего в правом окне появится список основных параметров ЦП исследуемого компьютера. Выписать основные свойства ЦП:

- тип ЦП;
- название процессора (псевдоним) ЦП;
- количество ядер;
- степпинг ЦП;
- наборы инструкций;
- исходная частота;
- размер и характеристики кэш-памяти ЦП;
- физические параметры ЦП.

Получить сведения о реальной частоте процессора, для этого в списке "Компьютер" выбрать пункт "Разгон". В данном пункте в реальном масштабе времени отображается текущая частота процессора. Выписать текущую частоту процессора. Сравнить исходную частоту процессора с текущей частотой. Сделать выводы.

*3 Ознакомиться с материнской (системной) платой ПК*

Для этого в левом меню в раскрывающемся списке "Системная плата" выбрать пункт "Системная плата", после чего в правом окне появится список основных параметров материнской платы исследуемого компьютера. Выписать:

- название материнской платы и фирмы-изготовителя;
- свойства системной шины [\(FSB,](http://www.labfor.ru/guidance/asvt/glossarium#fsb) [HT,](http://www.labfor.ru/guidance/asvt/glossarium#ht) [QPB\)](http://www.labfor.ru/guidance/asvt/glossarium#qpb);
- свойства шины памяти;
- название чипсета;
- физическую информацию о системной плате.

*4 Ознакомиться со свойствами модулей ОЗУ*

Для этого в левом меню в раскрывающемся списке "Системная плата" выбрать пункт ["SPD"](http://www.labfor.ru/guidance/asvt/glossarium#spd). Выписать свойства модулей ОЗУ и основные тайминги памяти, для разных частот. Если установлены различные модули памяти, выписать параметры для каждого из них. Сделать выводы.

*5 Ознакомиться с [чипсетом](http://www.labfor.ru/guidance/asvt/glossarium#chip_set) материнской платы*

Для этого в левом меню в раскрывающемся списке "Системная плата" выбрать пункт "Чипсет".

*5.1 Ознакомиться со свойствами "северного моста" чипсета.* Для этого в верхнем окне следует выбрать пункт "Северный мост". Перечислить контролеры, встроенные в "северный мост". Выписать:

- название "северного моста";
- поддерживаемые скорости системной шины [\(FSB,](http://www.labfor.ru/guidance/asvt/glossarium#fsb) [HT,](http://www.labfor.ru/guidance/asvt/glossarium#ht) [QPB\)](http://www.labfor.ru/guidance/asvt/glossarium#qpb);
- поддерживаемые типы оперативной памяти;
- тип контроллера памяти;
- максимальный объём оперативной памяти;
- [основные](http://www.labfor.ru/guidance/asvt/glossarium#timing) тайминги памяти (CR, tRAS, tRP, tRCD, CL, tREF).

Сравнить характеристики ОЗУ с полученными в предыдущем пункте. Сделать выводы.

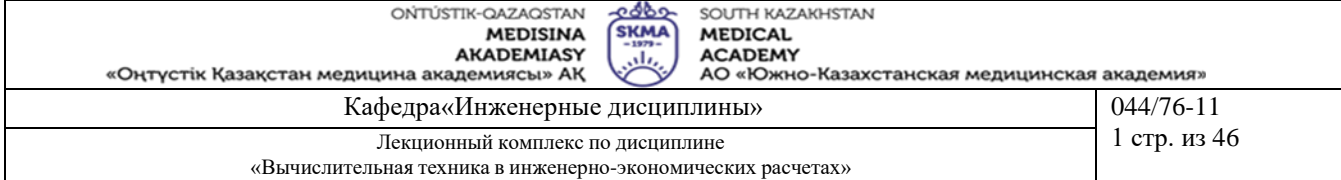

#### *5.2 Ознакомиться со свойствами "южного моста" чипсета.*

Для этого в верхнем окне следует выбрать пункт "Южный мост". Перечислить устройства, содержащиеся в "южном мосте". Сделать выводы.

*6 Ознакомиться с системой хранения данных ПК – постоянно запоминающими устройствами (ПЗУ)*

Для этого в левом меню в раскрывающемся списке "Хранение данных" выбрать пункт "Хранение данных Windows", после чего в правом верхнем окне появится список всех возможных ПЗУ исследуемого компьютера. В работе следует рассмотреть параметры жесткого диска и оптического DVD накопителя. Выписать их основные характеристики, такие как:

- название ЖД;
- производитель;
- емкость;
- быстродействие;
- интерфейс подключения;
- физические параметры:
- o форм-фактор (размер в дюймах);
- o количество пластин (дисков);
- o вес;
- o скорость вращения.

Сделать выводы.

*7 Ознакомиться с имеющимися на плате портами ввода-вывода*

Для этого в разделе "Компьютер" выбрать пункт " [DMI"](http://www.labfor.ru/guidance/asvt/glossarium#dmi2). В данном пункте из раздела "Системные разъемы" выписать имеющиеся на материнской плате разъемы. Из раздела "Разъемы портов" выписать разъемы для подключения внешних устройств ввода-вывода, для каждого указать тип порта.

*8 Провести тестирование быстродействия ОЗУ*

Для этого перейти в раздел "Тест" и выбрать соответствующие пункты. Для начала тестирования следует нажать кнопку "Обновить", либо клавишу "F5" на клавиатуре. Провести следующие тесты ОЗУ:

- чтение из памяти тестирует скорость пересылки данных из ОЗУ к процессору;
- запись в память;

• копирование в памяти — тестирует скорость пересылки данных из одних ячеек памяти в другие через кэш процессора;

• задержка памяти — тестирует среднее время считывания процессором данных из ОЗУ.

Записать результаты тестирования. Сравнить производительность исследуемой системы с производительностью эталонных систем. Выписать наиболее близкие по производительности системы. Сделать выводы.

*9 По результатам предыдущих пунктов построить структурную схему ПК*

В схеме должны быть отображены все устройства, входящие в ПК, с их названиями и основными параметрами.

**4. Иллюстративный материал**: Презентация на тему: Изучение архитектуры персонального компьютера с помощью программы AIDA64 (Everest)

#### **5.Рекомендуемая литература:**

**основная:**

1. Угринович Н.Д. Информатика и информационные технологии: Учебник для ВТУЗов – М.: Лаборатория Базовых Знаний, 2002.

#### **дополнительная:**

2. Угринович Н.Д. Преподавание курса «Информатика и ИКТ»: Методическое пособие. – М.: Лаборатория Базовых Знаний, 2002.

3. Кутугина Е.С., Тутубалин Д.К. Информационные технологии: Учеб. пособие. – Томск, 2005.

#### **6.Контроль (вопросы, тесты, задачи и пр.)**

1 Основные принципы построения ЭВМ, структура Дж. фон Неймана.

2 Нарисовать структурную схему ПК, пояснить назначение всех компонентов.

3 Центральный процессор, основные характеристики.

4 Система памяти. Состав, назначение.

5 Системная магистраль. Определение, назначение, параметры.

6 Основные внутренние шины ПК.

7 "Северный мост". Состав, назначение.

8 "Южный мост". Состав, назначение.

**ACADEMY** АО «Южно-Казахстанская медицинская академия»

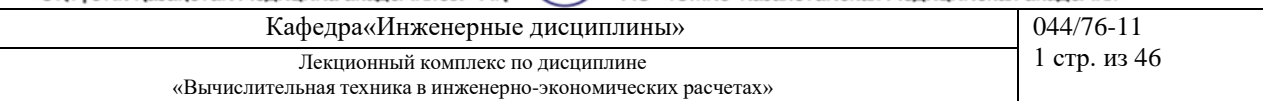

ക്കാ

**SKMA** 

9 Устройства ввода-вывода ПК.

10 Факторы, влияющие на производительность ПК.

11 Какие устройства к каким портам могут подключаться?

1. Тема 2: Установка операционных систем. Управление процессами

2. Цель: получение навыков практической установки операционных систем

#### 3. Тезисы лекции:

Для установки Windows

Сначала нужно разбить и отформатировать диск.

Если до этого был установлен Linux нужно выполнить команду "fdisk/mbr" для того, чтобы восстановить главную загрузочную запись.

Для этого нужно воспользоваться программами и командами

- $\bullet$  fdisk разбивка диска
- $\bullet$  format форматирование диска
- cd переход в нужный каталог
- $\bullet$  disk: выбор диска
- winnt.exe -запуск установки Windows

Для установки Linux

Самое главное ничего не пропустить.

Команды POSIX для работы с процессами (должны быть во всех операционных системах)

at - запускает программы в определенное время

crontab - файл содержащий таблицу расписаний запуска заданий

kill - прекращение выполнение процесса по PID процесса

 $nice - 3a$ лает приоритет процесса перед его запуском

**renice** - изменят приоритет работающего процесса

**ps** - выводит информацию о работающих процессах

fg - перевод процесса из фоновых режима

bg - продолжение выполнения фонового процесса, если он приостановлен нажатием <Ctrl+Z>

Команды LINUX для работы с процессами:

at - запускает программы в определенное время

atq - выводит список заданий, поставленных в очередь командой at

atrm - удаление заданий из очередь командой аtъ

/etc/crontab - файл содержащий таблицу расписаний запуска заданий

kill - прекращение выполнение процесса по PID процесса

killall - прекращение выполнение процесса по имена процесса

nice - задает приоритет процесса перед его запуском

renice - изменят приоритет работающего процесса

ps - выводит информацию о работающих процессах

top - выводит динамическую информацию о процессах

fg - перевод процесса из фоновых режима

bg - продолжение выполнения фонового процесса, если он приостановлен нажатием <Ctrl+Z>

**ipcs** - взаимодействие процессов (разделяемая память, семафоры, сообщения)

Для получения более подробной информации, можно использовать help (например: ps-help). Или документацию (например: man ps. для выхода нажмите q).

Запуск фонового процесса осуществляется так: ps-х &

При загрузке системы, необходимые процессы, загружается в фоновый режим их называет «демонами». Они находится в каталоге /etc/rc.d/init.d/

Некоторые комбинации клавиш:

<Ctrl+Z> - приостановить выполнение задания

<Ctrl+C> - завершить выполнение задания

Связывание процессов с помощью каналов. Запуск нескольких команд с передачей выходного потока следующей программе "|" означает передачу выходного потока от первой программы ко второй  $ps - ax \mid more$ 

запускается команда ps -ах и передает выходной поток программ more которая запускается на выполнение.

Перенаправление ввода/вывода. Запуск команды с записью выходного потока в файл

ONTI'ISTIK-OAZAOSTAN **MEDISINA AKADEMIASY** 

SOI ITH KAZAKHSTAN **MEDICAL** 

«Оңтүстік Қазақстан медицина академиясы» АҚ

**ACADEMY** АО «Южно-Казахстанская медицинская академия»

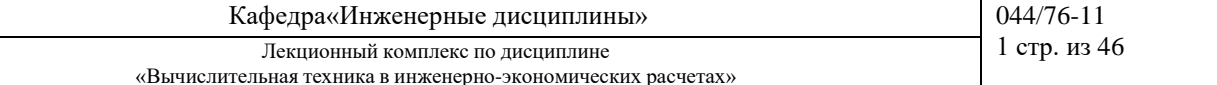

-ი ძბი

**SKMA** 

 $ps -ax > test.txt$ 

ps -ax > test.txt - добавить в конец файла Группы команд command-1:command-2:command-3

 $\{command-1:command-2\}$ 

Команды Windows для работы с процессами:

Большую часть информации о процессах можно получить через диспетчер задач

 $at$  - запуск программ в заданное время

schtasks - настраивает выполнение команд по расписанию

start - запускает определенную программу или команду в отдельном окне

 $taskkill - 3a$ вершает процесс

tasklist - выводит информацию о работающих процессах

Для получения более подробной информации можно использовать центр справки и поддержки или команду  $help$  (например: help at)

command.com - запуск командной оболочки MS-DOS cmd.exe - запуск командной оболочки Windows

4. Иллюстративный материал: Презентация на тему: Установка операционных систем. Управление процессами

### 5. Рекомендуемая литература: основная:

- 1. Угринович Н.Д. Информатика и информационные технологии: Учебник для ВТУЗов М.: Лаборатория Базовых Знаний, 2002.
- дополнительная:
- 2. Угринович Н.Д. Преподавание курса «Информатика и ИКТ»: Методическое пособие. М.: Лаборатория Базовых Знаний, 2002.
- 3. Кутугина Е.С., Тутубалин Д.К. Информационные технологии: Учеб. пособие. Томск, 2005.

### 6. Контроль (вопросы, тесты, задачи и пр.)

- 1. Назначение команд: fdisk, format, cd, disk, winnt.exe
- 2. Недостатки и преимущества ОС Windows
- 3. Недостатки и преимущества ОС Linux
- 4. Разновидности ОС
- 5. Недостатки и преимущества MS DOS

1. Тема 3: Распределение инвестиций для эффективного использования потенциала предприятия

2. Цель: Научиться использовать метод динамического программирования в решении задач распределения инвестиций для эффективного использования потенциала предприятия

#### Тезисы лекции: 3.

### Оптимальное распределение ресурсов

Пусть имеется некоторое количество ресурсов х, которое необходимо распределить между  $n$ различными предприятиями, объектами, работами и т.д. так, чтобы получить максимальную суммарную эффективность от выбранного способа распределения.

Введем обозначения: х<sub>і</sub>— количество ресурсов, выделенных і-му предприятию i=1, $n$ 

 $g_i(x_i)$  — функция полезности, в данном случае это величина дохода от использования ресурса х<sub>і</sub>, полученного *i-м* предприятием;

 $f_k(x)$  — наибольший доход, который можно получить при использовании ресурсов х от первых к различных предприятий.

Сформулированную задачу можно записать в математической форме:

$$
f_n(x) = \max \sum_{i=1}^n g_i(x_i)
$$

при ограничениях:

$$
\sum_{i=1}^{n} x_i = x,
$$
  

$$
x_i \ge 0, i = \overline{1, n}
$$

Для решения задачи необходимо получить рекуррентное соотношение, связывающее  $f_k(x)$  и  $f_{k-1}(x)$ . Обозначим через  $x_k$  количество ресурса, используемого k-м способом ( $0 \le x_k \le x$ ), тогда для (k-1) способов остается величина ресурсов, равная  $(x - x_k)$  Наибольший доход, который получается при использования ресурса  $(x - x_k)$  от первых k-1) способов, составит  $f_{k-1}(x - x_k)$ .  $f_{k-1}(x - x_k)$ 

Для максимизации суммарного дохода от k-го и первых k-1 способов необходимо выбрать х<sub>к</sub> таким образом, чтобы выполнялись соотношения

$$
f_1(x) = g_1(x),
$$
  
\n $f_k(x) = \max \{ g_k(x_k) + f_{k-1}(x - x_k) \},$   $k = 2, n$ 

Рассмотрим конкретную задачу по распределению капиталовложений между предприятиями.

Совет директоров фирмы рассматривает предложения по наращиванию производственных мощностей для увеличения выпуска однородной продукции на четырех предприятиях, принадлежащих фирме. Для расширения производства совет директоров выделяет средства в объеме 120 млн тенге с дискретностью 20 млн тенге. Прирост выпуска продукции на предприятиях зависит от выделенной суммы, его значения представлены предприятиями и содержатся в таблице 4.1

Найти распределение средств между предприятиями, обеспечивающее максимальный прирост выпуска продукции, причем на одно предприятие можно осуществить не более одной инвестиции:

Таблина 4.1

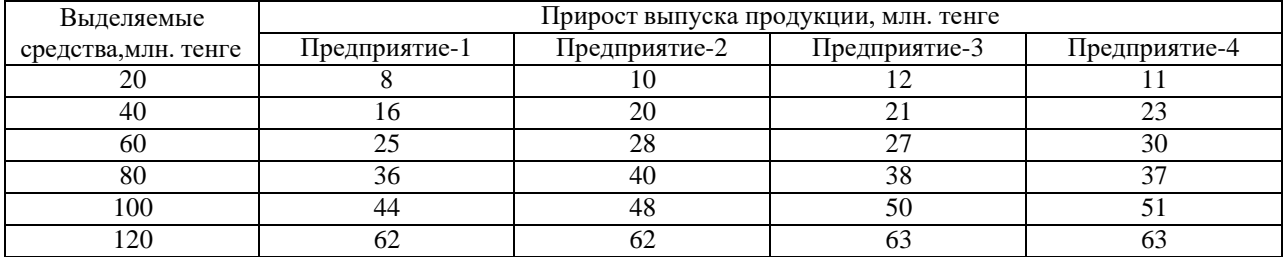

Решение. Разобьем решение задачи на четыре этапа по количеству предприятий, на которых предполагается осуществить инвестиции.

Рекуррентные соотношения будут иметь вид: для предприятия № 1

 $f_1(x) = g_1(x_1)$ 

для всех остальных предприятий

$$
f_k(x) = \max \{g_k(x_k) + f_{k-1}(x - x_{\hat{e}})\}, \quad k = \overline{2, n}.
$$

Решение будем проводить согласно рекуррентным соотношениям в четыре этапа.

1-й этап. Инвестиции производим только первому предприятию. Тогда

 $f_1(20) = 8$ ,  $f_1(40) = 16$ ,  $f_1(60) = 25$ ,  $f_1(80) = 36$ ,  $f_1(100) = 44$ ,  $f_1(120) = 62$ 

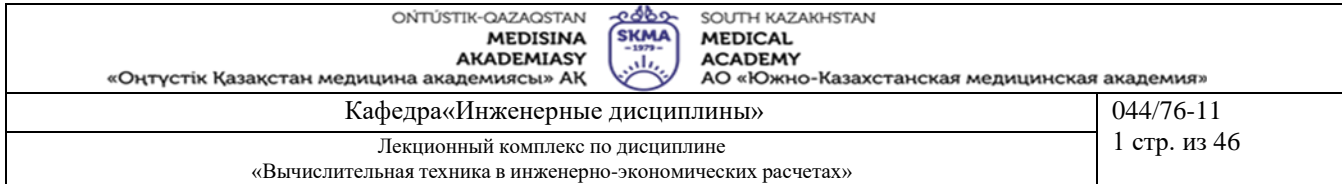

*2-й этап*. Инвестиции выделяем первому и второму предприятиям. Рекуррентное соотношение для 2-го этапа имеет вид

$$
f_2(x) = \max(|g_2(x_2) + f_1(x - x_2)|).
$$

Тогда при х=20 *f* 2 (20) =max(8+0,0+10)= max (8,10)=10,

 $x=40$   $f_2(40) = \max(16,8+10,20) = \max(16,18,20) = 20,$  $x=60$   $f_2(60) = \max(25,16+10,8+20,28) = \max(25,26,28,28) = 28,$ х=80  $x=100$   $f_2(100) = \max(44,36+10,25+20,16+28,8+40,48) = \max(44,46,45,44,48,48) = 48,$  $x=120$   $f_2(120) = \max(62, 44+10, 36+20, 25+28, 16+40, 8+48, 62) = \max(62, 54, 56, 53, 56, 62) = 62.$  $f_2$  (80) = max(36,25+10,16+20,8+28,40)= max(36,35,36,36,40)=40,

*3-й этап*. Финансируем 2-й этап и третье предприятие. Расчеты проводим по формуле

 $f_3(x) = \max( g_3(x_3) + f_2(x - x_3) )$ 

Тогда х=20 *f*<sup>3</sup> (20) = max( 10,12) =12,

- $x=40$   $f_3(40) = \max(20,10+12,21) = \max(20,22,21) = 22,$
- $x=60$   $f_3(60) = \max(28,20 + 12,10 + 21,27) = 32,$
- х=80  $f_3(80) = \max(40,28 + 12,20 + 21,10 + 27,38) = 41$ ,
- $x=100$  $f_3(100) = \max(48,40 + 12,28 + 21,20 + 27,10 + 38,50) = 52.$
- $x=120$  $f_3(120) = \max(62,48 + 12,40 + 21,28 + 27,20 + 38,10 + 50,63) = 63.$

*4-й этап*. Инвестиции в объеме 120 млн тенге. распределяем между 3-м этапом и четвертым предприятием.

При  $x=120$   $f_4(120) = max(63,52+11,41+23,32+30,22+37,12+51,63) = 64.$ 

Получены условия управления от 1-го до 4-го этапа. Вернемся от 4-го к 1-му этапу. Максимальный прирост выпуска продукции в 64 млн тенге получен на 4-м этапе как 41+23, т.е. 23 млн тенге соответствуют выделению 40 млн тенге четвертому предприятию (см. таблицу 1). Согласно 3-му этапу 41 млн тенге. получен как 20 + 21, т.е. 21 млн тенге. соответствует выделению 40 млн тенге третьему предприятию. Согласно 2-этапу 20 млн тенге. получено при выделении 40 млн тенге второму предприятию.

ВЫВОД: Таким образом, инвестиции в объеме 120 млн тенге. целесообразно выделить второму, третьему и четвертому предприятиям по 40 млн тенге каждому, при этом прирост продукции будет максимальным и составит 64 млн тенге.

**4. Иллюстративный материал**: Презентация на тему: Распределение инвестиций для эффективного использования потенциала предприятия

#### **5.Рекомендуемая литература:**

#### **основная:**

1. Бралиева Н.Б., Байбулекова Л.А., Тилегенов А.И. Основы информационного менеджмента. - Учебное пособие. Алматы: Экономика, 1998г.

2. Годин В.В. Управление информационными ресурсами. М.: Инфра - М, 1999г.

3. Информационные системы в экономике. - Учебное пособие под ред. Дика В.В. - М.: Финансы и статистика 1996г.

#### **дополнительная:**

4. Введение в информационный бизнес. под ред. В.П. Тихомирова и А.В. Хорошилова. – М.: Финансы и статистика, 1996.

5. Костров, А.В. Основы информационного менеджмента: Учебное пособие. – М.: Финансы и статистика, 2001.

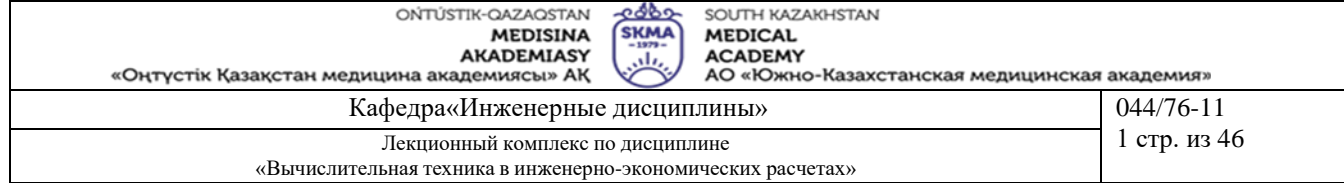

Введение в информационный бизнес/Под ред. В.П. Тихомирова и А.В. Хорошилова. - М.: Финансы и 6. статистика, 2000.

7. Цисарь И.Ф., Нейман В.Г. Компьютерное моделирование экономики. - М.: Диалог -МИФИ, 2002. - 304 с.

8. Карлберг К. Бизнес - анализ с помощью Excel. - М.: Вильямс, 2001г.

#### 6. Контроль (вопросы, тесты, задачи и пр.) Залания

Совет директоров фирмы рассматривает предложения по наращиванию производственных мощностей для увеличения выпуска однородной продукции на четырех предприятиях, принадлежащих фирме.

Для модернизации предприятий совет директоров инвестирует средства в объеме 250 млн. тенге. с дискретностью 50 млн. тенге. Прирост выпуска продукции зависит от выделенной суммы, его значения представлены предприятиями и содержатся в таблице.

Найти распределение инвестиций между предприятиями, обеспечивающее фирме максимальный прирост выпуска продукции, причем на одно предприятие можно осуществить только одну инвестицию.

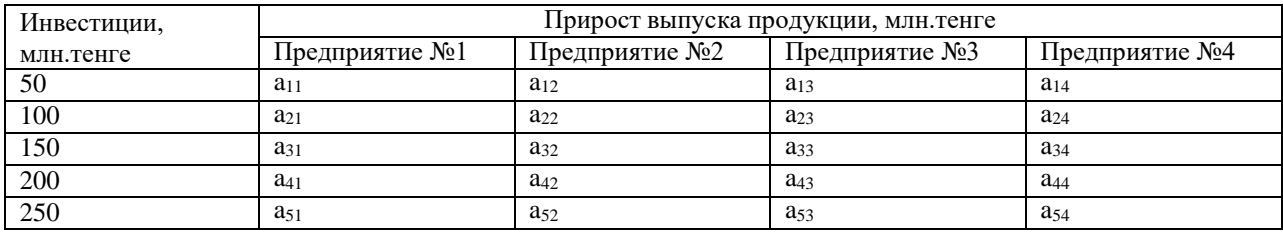

Определите свой номер варианта. Выберите значения коэффициентов условия задачи из таблицы 4.2, соответствующие вашему варианту. Решите задачу, используя Excel, Mathcad и Delphi, сделайте соответствующие выводы.

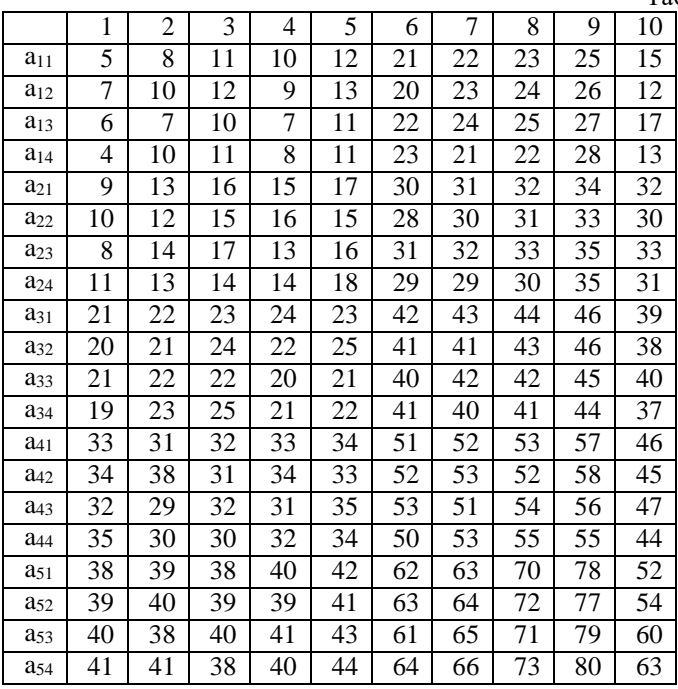

Таблица 4.2. Значения коэффициентов условия задачи

1. Тема 4: Минимизация затрат на строительство и эксплуатацию предприятий. Нахождение затрат при строительстве трубопроводов и транспортных артерий

2. Цель: Научиться использовать метод динамического программирования в решении

задач минимизации затрат на строительство и эксплуатацию предприятий

### 3. Тезисы лекции

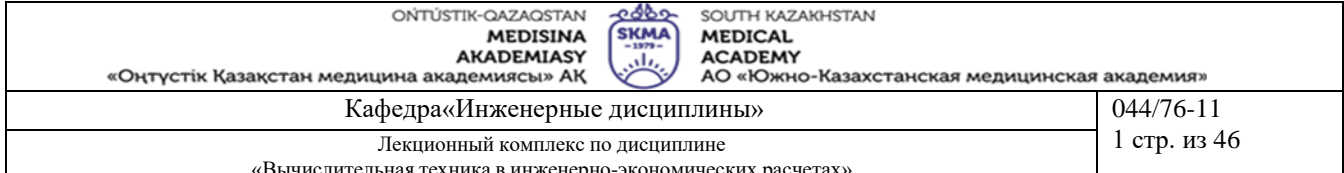

Задача по оптимальному размещению производственных предприятий может быть сведена к задаче распределения ресурсов согласно критерию минимизации с учетом условий целочисленности, накладываемых на переменные.

Пусть задана потребность в пользующемся спросом продукте на определенной территории. Известны пункты, в которых можно построить предприятия, выпускающие данный продукт. Подсчитаны затраты на строительство и эксплуатацию таких предприятий.

Необходимо так разместить предприятия, чтобы затраты на их строительство и эксплуатацию были минимальные. Введем обозначения:

 $x$  — количество распределяемого ресурса, которое можно использовать п различными способами;

 $x_i$ — количество ресурса, используемого по *i*-му способу (i=1,*n*)

 $g_i(x_i)$ — функция расходов, равная, например, величине затрат на производство при использовании ресурса  $X_i$  по *i*-му способу;

 $\varphi_k(x)$  — наименьшие затраты, которые нужно произвести при использовании ресурса х первыми  $k$ способами.

Необходимо минимизировать общую величину затрат при освоении ресурса х всеми способами:

$$
\varphi_n(x) = \min \sum_{i=1}^n g_i(x_i)
$$

при ограничениях

$$
\sum_{i=1}^{n} x_i = x,
$$

 $\boldsymbol{n}$ 

 $x_i \ge 0, i = 1, n$ 

Экономический смысл переменных  $x_i$  состоит в нахождении количества предприятий, рекомендуемого для строительства в *і*-м пункте. Для удобства расчетов будем считать, что планируется строительство предприятий одинаковой мощности.

Задача оптимального распределения ресурсов состоит в следующем: Пусть имеется некоторое количество ресурсов х, которое необходимо распределить между n различными предприятиями, объектами, работами и т.д. так, чтобы получить максимальную суммарную эффективность от выбранного способа распределения.

Введем обозначения:  $x_i$  – количество ресурсов, выделенных i-му предприятию  $i\in 1,\overline{n}$ ;

 $g_i(x_i)$  – функция полезности, в данном случае это величина дохода от использования ресурса  $x_i$ , полученного і-м предприятием;

 $f_k(x)$  – наибольший доход, который можно получить при использовании ресурсов х от первых к различных предприятий.

Сформулированную задачу можно записать в математической форме:

$$
f_n(x) = \max \sum_{i=1}^n g_i(x_i)
$$

При ограничениях

$$
\sum_{i=1}^{n} x_i = x,
$$
  

$$
x_i \ge 0, i = \boxed{n}
$$

Для решения задачи необходимо получить рекуррентное соотношение, связывающее  $f_k(x)$  и  $f_{k-1}(x)$ 

Обозначим через х<sub>к</sub> количество ресурса, используемого к-м способом ( $0 \le x_k \le x$ ), тогда для (k-1)

способов остается величина ресурсов, равная ( $x - x_k$ ). Наибольший доход, который получается при использовании ресурса ( $x - x_k$ ) от первых (k-1) способов, составит  $f_{k-1}(x - x_k)$ .

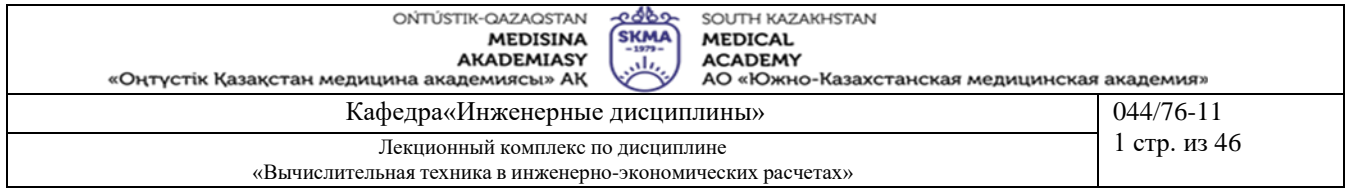

Для максимизации суммарного дохода от k-го и первых (k-1) способов необходимо выбрать  $x_k$  таким образом, чтобы выполнялись соотношения

$$
f_1(x) = g_1(x),
$$
  

$$
f_k(x) = \max \{ g_k(x_k) + f_{k-1}(x - x_k) \}, \qquad k = 2, n.
$$

Требуется проложить путь (трубопровод, шоссе) между двумя пунктами А и В таким образом, чтобы суммарные затраты на его сооружение были минимальные.

РЕШЕНИЕ. Разделим расстояние между пунктами А и В на шаги (отрезки). На каждом шаге можем двигаться либо строго на восток (по оси X), либо строго на север (по оси У). Тогда путь от А в В представляет ступенчатую ломаную линию, отрезки которой параллельны одной из координатных осей. Затраты на сооружение каждого из отрезков известны (рисунок 6.1) в млн тенге.

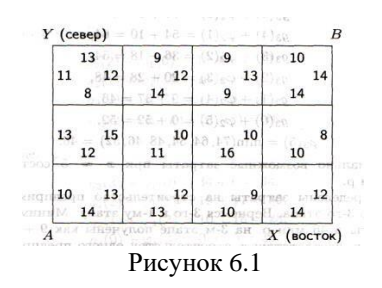

Разделим расстояние от А до В в восточном направлении на 4 части, в северном - на 3 части. Путь можно рассматривать как управляемую систему, перемещающуюся под влиянием управления из начального состояния А в конечное В. Состояние этой системы перед началом каждого шага будет характеризоваться двумя целочисленными координатами х и у. Для каждого из состояний системы (узловой точки) найдем условное оптимальное управление. Оно выбирается так, чтобы стоимость всех оставшихся шагов до конца процесса была минимальна. Процедуру условной оптимизации проводим в обратном направлении, т.е. от точки В к точке А.

Найдем условную оптимизацию последнего шага (рисунок 6.2).

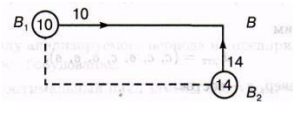

Рисунок 6.2

В точку В можно попасть из  $B_1$  или  $B_2$ . В узлах запишем стоимость пути. Стрелкой покажем минимальный путь. Рассмотрим предпоследний шаг (рисунок 6.3).

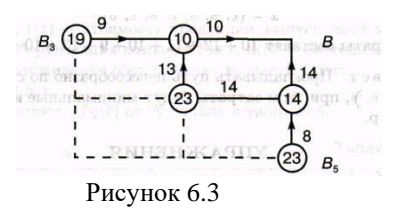

Для точки В<sub>3</sub> условное управление — по оси Х, а для точки В<sub>5</sub> — по оси Ү. Управление для точки В<sub>4</sub> выбираем как

$$
min(13+10,14+14)=min(23,28)=23
$$

т.е. по оси У.

Условную оптимизацию проводим для всех остальных узловых точек.

Получим

АО «Южно-Казахстанская медицинская академия»

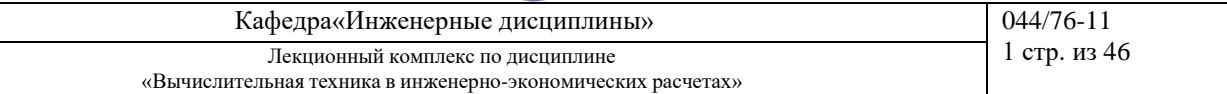

d.

$$
x_{_{\!\!\widetilde{\text{ii}}\hat{\text{o}}}}\ = (\tilde{n},\!\tilde{n},\!\hat{a},\!\tilde{n},\!\hat{a},\!\hat{a},\!\hat{a},\!\hat{a})
$$

ONTI ISTIK-OAZAOSTAN

где с — север, в —восток.

Минимальные затраты составляют

 $10 + 13 + 8 + 12 + 9 + 9 + 10 = 71$  млн тенге

-Если решать задачу исходя из оптимальности на каждом

этапе, то решение будет следующим:

$$
x = (\tilde{n}, \hat{a}, \hat{a}, \tilde{n}, \hat{a}, \tilde{n}, \hat{a})
$$

Затраты составят 10 + 12 + 11 + 10 4- 9 + 13 + 10 = 75 > 71.

Ответ. Прокладывать путь целесообразно по схеме: с, с, в, с, в, в, в, при этом затраты будут минимальные и составят 71 млн тенге.

### **4. Иллюстративный материал**: Презентация на тему: Минимизация затрат на строительство и

эксплуатацию предприятий. Нахождение затрат при строительстве трубопроводов и транспортных артерий **5.Рекомендуемая литература:**

- 1. Бралиева Н.Б., Байбулекова Л.А., Тилегенов А.И. Основы информационного менеджмента. Учебное пособие. Алматы: Экономика, 1998г.
- 2. Годин В.В. Управление информационными ресурсами. М.: Инфра М, 1999г.

3. Информационные системы в экономике. - Учебное пособие под ред. Дика В.В. - М.: Финансы и статистика 1996г.

#### **дополнительная:**

4. Введение в информационный бизнес. под ред. В.П. Тихомирова и А.В. Хорошилова. – М.: Финансы и статистика, 1996.

5. Костров, А.В. Основы информационного менеджмента: Учебное пособие. – М.: Финансы и статистика, 2001.

6. Введение в информационный бизнес/Под ред. В.П. Тихомирова и А.В. Хорошилова. – М.: Финансы и статистика, 2000.

7. Цисарь И.Ф., Нейман В.Г. Компьютерное моделирование экономики. - М.: Диалог -

МИФИ, 2002. - 304 с.

8. Карлберг К. Бизнес - анализ с помощью Excel. - М.: Вильямс, 2001г.

#### **6.Контроль (вопросы, тесты, задачи и пр.) Задания:**

В трех районах города предприниматель планирует строительство пользующихся спросом одинаковых по площади мини-магазинов «Продукты». Известны места, в которых их можно построить. Подсчитаны затраты на их строительство и эксплуатацию.

Необходимо так разместить мини- магазины, чтобы затраты на их строительство и эксплуатацию были минимальные.

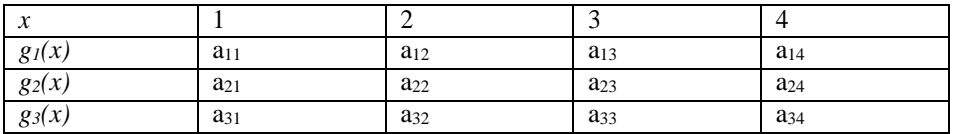

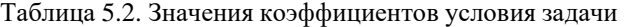

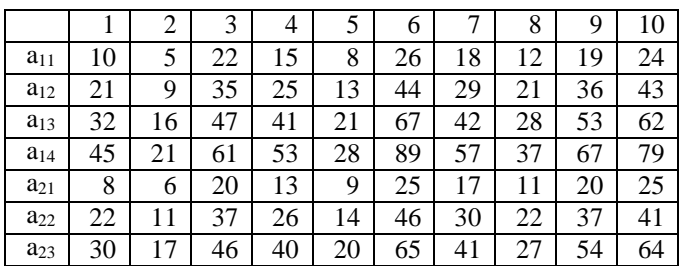

**MEDISINA AKADEMIASY** «Оңтүстік Қазақстан медицина академиясы» АК

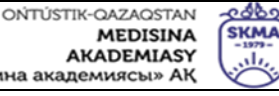

SOI ITH KAZAKHSTAN **MEDICAL** 

**ACADEMY** АО «Южно-Казахстанская медицинская академия»

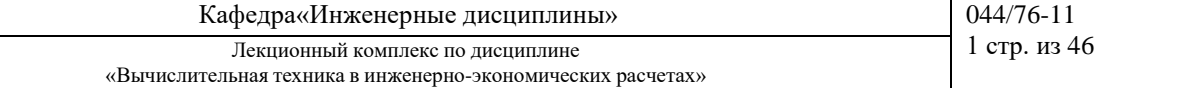

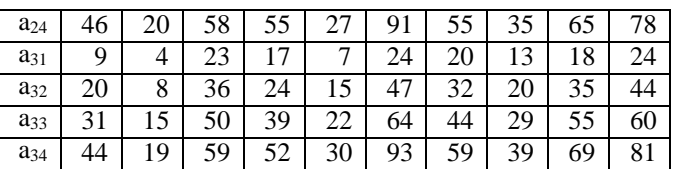

**1.Тема 5:** Определение производственной программы предприятия в условиях риска и неопределенности

**2.Цель:** Научиться решать задачи для определения производственной программы предприятия в условиях риска и неопределенности

#### **3.Тезисы лекции**

В некоторых задачах, имеется неопределенность, вызванная отсутствием информации об условиях, в которых осуществляется действие (погода, покупательский спрос и т.д.). Эти условия зависят не от сознательных действий другого игрока, а от объективной действительности. Такие игры называются играми с природой. Человек в играх с природой старается действовать осмотрительно, второй игрок (природа, покупательский спрос) действует случайно. Условия игры задаются матрицей

$$
(a_{ij})_{m\times n}
$$

Имеется ряд критериев, которые используются при выборе оптимальной стратегии. Рассмотрим некоторые из них.

1. Критерий Вальде. Рекомендуется применять максиминную стратегию. Она достигается из условия

max min  $a_{ij}$ 

и совпадает с нижней ценой игры. Критерий является пессимистическим, считается, что природа будет действовать наихудшим для человека образом.

2. Критерий максимума. Он выбирается из условия

$$
\max \max a_{ij}
$$

Критерий является оптимистическим, считается, что природа будет наиболее благоприятна для человека.<br>3. Критерий Гурвица. Критерий рекомендует стратегию, определяемую по формуле

$$
\max\Big\{\alpha\min_{ij} (1-\alpha)\max_{ij} a_{ij}\Big\}
$$

 $\Gamma$ де  $\alpha$  — степень оптимизма — изменяется в диапазоне  $\lceil 0,1 \rceil$ 

Критерий придерживается некоторой промежуточной позиции, учитывающей возможность как наихудшего, так и наилучшего для человека поведения природы. При  $\alpha = 1$ критерий превращается в критерий Вальде, при  $\alpha = 0$  — в критерий максимума. На  $\alpha$  оказывает влияние степень ответственности лица, принимающего решение по выбору стратегии. Чем хуже последствия ошибочных решений, больше желания застраховаться, тем  $\alpha$  ближе к единице.

4. Критерий Сэвиджа. Суть критерия состоит в выборе такой стратегии, чтобы не допустить чрезмерно высоких потерь, к которым она может привести. Находится матрица рисков, элементы которой показывают, какой убыток понесет человек (фирма), если для каждого состояния природы он не выберет наилучшей стратегии.

Элемент матрицы рисков ( *rij* ) находится по формуле

$$
r_{ij} = \max a_{ij} + a_{ij}
$$

где max*aij* — максимальный элемент в столбце исходной матрицы.

Оптимальная стратегия находится из выражения

$$
\min\{\max(\max_{ij} -a_i)\}\
$$

Пример. Фирма "Фармацевт" — производитель медикаментов и биомедицинских изделий в регионе. Известно, что пик спроса на некоторые лекарственные препараты приходится на летний период (препараты сердечно-сосудистой группы, анальгетики), на другие — на осенний и весенний периоды (антиинфекционные, противокашлевые).

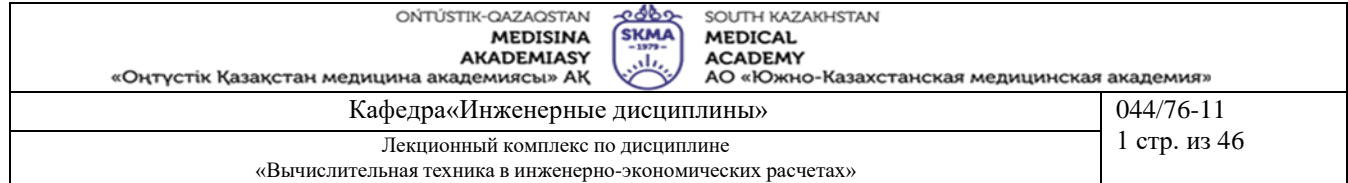

Затраты на 1 усл. ед. продукции за сентябрь-октябрь составили: по первой группе (препараты сердечно-сосудистые и анальгетики) — 20 тенге.; по второй группе (антиинфекционные, противокашлевые препараты) — 15 тенге.

По данным наблюдений за несколько последних лет службой маркетинга фирмы установлено, что она может реализовать в течение рассматриваемых двух месяцев в условиях теплой погоды 3050 усл. ед. продукции первой группы и 1100 усл. ед. продукции второй группы; в условиях холодной погоды — 1525 усл. ед. продукции первой группы и 3690 усл. ед. второй группы.

В связи с возможными изменениями погоды ставится задача — определить стратегию фирмы в выпуске продукции, обеспечивающую максимальный доход от реализации при цене продажи 40 тенге за 1 усл. ед. продукции первой группы и 30 тенге. - второй группы.

РЕШЕНИЕ. Фирма располагает двумя стратегиями:

A<sup>1</sup> — в этом году будет теплая погода;

 $A_2$  —погода будет холодная.

Если фирма примет стратегию А<sub>1</sub> и в действительности будет теплая погода (стратегия природы B<sub>1</sub>), то выпущенная продукция (3050 усл. ед. препаратов первой группы и 1100 усл.ед. второй группы) будет полностью реализована и доход составит

#### 3050\*(40-20)+1100\*(30-15)=77500 тенге

В условиях прохладной погоды (стратегия природы B2) препараты второй группы будут проданы полностью, а первой группы только в количестве 1525 усл. ед. и часть препаратов останется нереализованной. Доход составит

#### 1525\*(40-20)+1100\*(30-15)-20\*(3050-1525)=16500 тенге

Аналогично, если фирма примет стратегию А<sup>2</sup> и в действительности будет холодная погода, то доход составит

#### 1525\*(40-20)+3690\*(30-15)=85850 тенге

При теплой погоде доход составит

1525\*(40-20)+1100\*(30-15)-(3690-1100)\*15=8150 тенге Рассматривая фирму и погоду в качестве двух игроков, получим платежную матрицу

$$
B_1 \t B_2
$$
  
\n
$$
A_1 \begin{pmatrix} 77\,500 & 16\,500 \\ 8\,150 & 85\,850 \end{pmatrix},
$$
  
\n
$$
\alpha = \max(16500, 8150) = 16500
$$
  
\n
$$
\beta = \min(77500, 85850) = 77500
$$

Цена игры лежит в диапазоне 16500*тенге* 77500*тенге*

Из платежной матрицы видно, что при всех условиях доход фирмы будет не меньше 16 500 р., но если погодные условия совпадут с выбранной стратегией, то доход фирмы может составить 77 500 тенге. Найдем решение игры.

Обозначим вероятность применения фирмой стратегии  $A_1$  через  $x_1$ , стратегии  $A_2$ — через  $x_2$ , причем  $x_1=1-x_2$ Решая игру графическим методом, получим, при

$$
x_{\rm iii} = (0, 56; 0, 44)
$$

этом цена игры  $v = 46986$  тенге.

Оптимальный план производства лекарственных препаратов составит

0.56\*(3050;1100)+0.44\*(1525;3690)=(2379;2239.6)

Таким образом, фирме целесообразно производить в течение сентября и октября 2379 усл. ед. препаратов первой группы и 2239,6 усл. ед. препаратов второй группы, тогда при любой погоде она получит доход не менее 46 986 тенге.

В условиях неопределенности, если не представляется возможным фирме использовать смешанную стратегию (договоры с другими организациями), для определения оптимальной стратегии фирмы используем критерии природы.

1. Критерий Вальде:

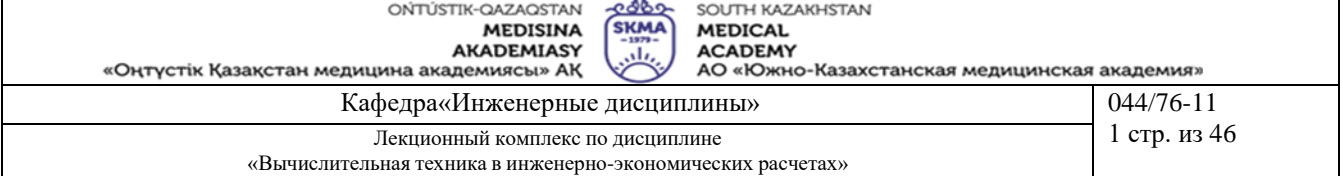

max (min *aij* )=max(16500,8150)=16500 тенге,

фирме целесообразно использовать стратегию A<sup>1</sup>

2. Критерий максимума:

max(max a ij )= max (77500, 85850)=85850 тенге

целесообразно использовать стратегию A<sup>2</sup>

3. Критерий Гурвица: для определенности примем  $\alpha = 0.4$  тогда для стратегии фирмы  $A_1$ 

 $\alpha$  min  $a_{ij}$  + (1– $\alpha$ )max $a_{ij}$  = 0,4\*16500+(1- 0,4)\*77500=53100 тенге,

для стратегии A<sup>2</sup>

 $\alpha$  min  $a_{ij}$  + (1– $\alpha$ )max $a_{ij}$  =0,4\*8150+(1-0,4)\*85850=54770 тенге.

max(53100, 54770)=54770 тенге

фирме целесообразно использовать стратегию А2.

4. Критерий Сэвиджа. Максимальный элемент в первом столбце — 77 500, во втором столбце — 85 850. Элементы матрицы рисков находятся из выражения

> $r_{ij} = max(a_{ij} - a_{ij}),$ откуда  $r_{11} = 77500 - 77500 = 0$ ,  $r_{12} = 85850 - 16500 = 69350$ ,  $r_{21} = 77500 - 8150 = 69350$ ,  $r_{22} = 85850 - 85850 = 0$

Матрица рисков имеет вид  $\begin{pmatrix} 0 & 69350 \end{pmatrix}$  $\mathbf{I}$  and  $\mathbf{I}$  and  $\mathbf{I}$  $(69350 0)$ 

min {max(max a  $_{ii} - a_{ii}$ )}=min (69350, 69350)=69350 тенге

целесообразно использовать стратегию A1или A<sup>2</sup>

Следовательно, фирме целесообразно применять стратегию А1или A<sub>2</sub>

Отметим, что каждый из рассмотренных критериев не может быть признан вполне удовлетворительным для окончательного выбора решений, однако их совместный анализ позволяет более наглядно представить последствия принятия тех или иных управленческих решений.

При известном распределении вероятностей различных состояний природы критерием принятия решения является максимум математического ожидания выигрыша.

Пусть известно для рассматриваемой задачи, что вероятности теплой и холодной погоды равны и составляют 0,5, тогда оптимальная стратегия фирмы определяется так:

max{(0,5\*77500+0,5\*16500);(0,5\*8150+0,5\*85850)}=(47000;47000)=47000 тенге Фирме целесообразно использовать стратегию  $A_1$ или  $A_2$ 

**4. Иллюстративный материал**: Презентация на тему: Определение производственной программы предприятия в условиях риска и неопределенности

#### **5.Рекомендуемая литература:**

- 1. Бралиева Н.Б., Байбулекова Л.А., Тилегенов А.И. Основы информационного менеджмента. Учебное пособие. Алматы: Экономика, 1998г.
- 2. Годин В.В. Управление информационными ресурсами. М.: Инфра М, 1999г.

3. Информационные системы в экономике. - Учебное пособие под ред. Дика В.В. - М.: Финансы и статистика 1996г.

#### **дополнительная:**

4. Введение в информационный бизнес. под ред. В.П. Тихомирова и А.В. Хорошилова. – М.: Финансы и статистика, 1996.

5. Костров, А.В. Основы информационного менеджмента: Учебное пособие. – М.: Финансы и статистика, 2001.

6. Введение в информационный бизнес/Под ред. В.П. Тихомирова и А.В. Хорошилова. – М.: Финансы и статистика, 2000.

7. Цисарь И.Ф., Нейман В.Г. Компьютерное моделирование экономики. - М.: Диалог - МИФИ, 2002. - 304 с.

8. Карлберг К. Бизнес - анализ с помощью Excel. - М.: Вильямс, 2001г.

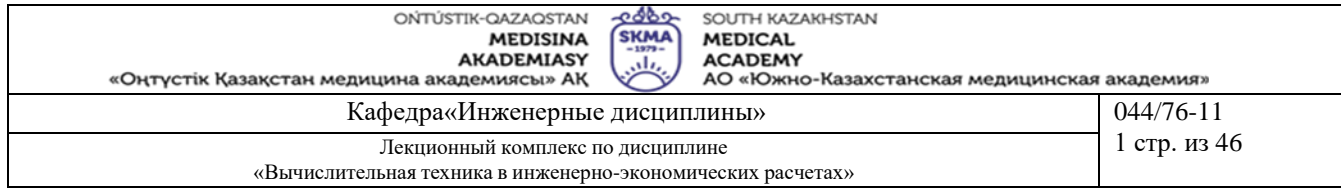

#### **6.Контроль (вопросы, тесты, задачи и пр.)**

#### **Задания:**

Фирма производит пользующиеся спросом детские платья и костюмы, реализация которых зависит от состояния погоды. Затраты фирмы в течение апреля-мая на единицу продукции составят: платья — А ден. ед., костюмы — В ден. ед. Цена реализации составит С ден. ед. и D ден. ед. соответственно.

По данным наблюдений за несколько предыдущих лет, фирма может реализовать в условиях теплой погоды Е шт. платьев и К шт. костюмов, при прохладной погоде — М шт. платьев и N шт. костюмов.

В связи с возможными изменениями погоды определить стратегию фирмы в выпуске продукции, обеспечивающую ей максимальный доход.

Задачу решить графическим методом и с использованием критериев игр с природой, приняв степень оптимизма , указанную в таблице.

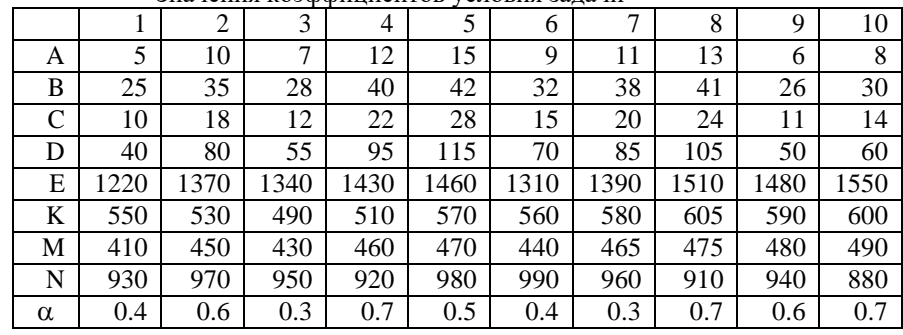

Значения коэффициентов условия задачи

Определите свой номер варианта. Выберите значения коэффициентов условия задачи из таблицы, соответствующие вашему варианту. Решите задачу, используя Excel, Mathcad и Delphi, и сделайте выводы.

**1.Тема 6:** Определение эффективности использования трудовых ресурсов в системах массового обслуживания

**2.Цель:** Научиться решать задачи, используя элементы системы массового обслуживания

#### **3.Тезисы лекции**

Часто приходится сталкиваться с такими ситуациями: очередь покупателей в кассах магазинов; колонна автомобилей, движение которых остановлено светофором; ряд станков, вышедших из строя и ожидающих ремонта, и т.д. Все эти ситуации объединяет одно обстоятельство, что системам необходимо пребывать в состоянии ожидания. Ожидание является следствием вероятностного характера возникновения потребностей в обслуживании и разброса показателей обслуживающих систем, которые называют *системами массового обслуживания (СМО).*

Цель изучения СМО состоит в том, чтобы взять под контроль некоторые характеристики системы, установить зависимость между числом обслуживаемых единиц и качеством обслуживания. Качество обслуживания тем выше, чем больше число обслуживаемых единиц. Но экономически невыгодно иметь лишние обслуживающие единицы.

В промышленности СМО применяются при поступлении сырья, материалов, комплектующих изделий на склад и выдачи их со склада; обработке широкой номенклатуры деталей на одном и том же оборудовании; организации накладки и ремонта оборудования; определении оптимальной численности обслуживающих отделов и служб предприятий и т.д.

Основными элементами СМО являются *источники заявок,* их *входящий поток, каналы обслуживания* и *выходящий поток.* Схематически это изображено на рисунок 8.1.

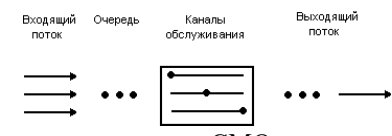

В зависимости от характера формирования очереди СМО различают:

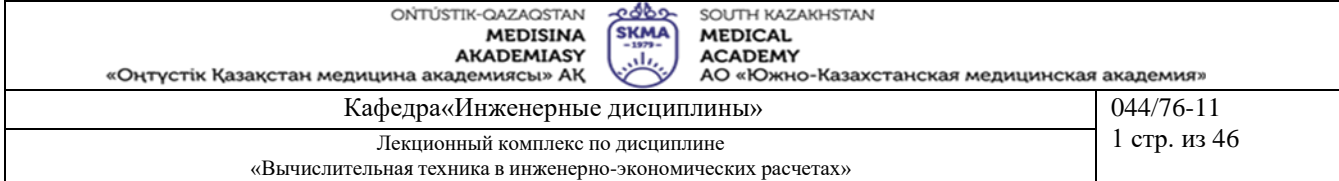

- 1) системы с отказами, в которых при занятости всех каналов обслуживания заявка не встает в очередь и покидает систему необслуженной;
- 2) системы с неограниченными ожиданиями, в которых заявка встает в очередь, если в момент ее поступления все каналы были заняты.

Существуют системы смешанного типа с ожиданием и ограниченной длиной очереди: заявка получает отказ, если приходит в момент, когда все места в очереди заняты. Заявка, попавшая в очередь, обслуживается обязательно.

По числу каналов обслуживания СМО делятся на *одноканальные* и *многоканальные*.

В зависимости от расположения источника требований системы могут быть разомкнутыми (источник заявок находится вне системы) и замкнутыми (источник заявок находится в самой системе).

Рассмотрим в отдельности элементы СМО.

*Входящий поток*: на практике наиболее распространяемым является простейший поток заявок, обладающий свойствами стационарности, ординарности и отсутствия последствия.

*Стационарность* характеризуется тем, что вероятность поступления определенного количества

требований (заявок) в течение некоторого промежутка времени зависит только от длины этого промежутка. *Ординарность* потока определяется невозможностью одновременного появления двух или более заявок.

*Отсутствие последствия* характеризуется тем, что поступление заявки не зависит от того, когда и сколько заявок поступило до этого момента. В этом случае вероятность того, что заявок, поступивших на обслуживание за промежуток времени *t*, равно *k* определяется по закону Пуассона.

$$
P_k(t) = \frac{(\lambda t)^k}{k!} e^{-\lambda t},
$$

где *λ − интенсивность потока заявок*, т.е. среднее число заявок в единицу времени:

 $\lambda = 1/\tau$  (чел./мин, р./ч, автом./дн., кВт/ч),

где − среднее значение интервала времени между двумя соседними заявками.

Для такого потока заявок время между двумя соседними заявками распределено с плотностью вероятности

$$
f(t) = \lambda e^{-\lambda t}.
$$

Случайное время ожидания в очереди начала обслуживания считают распределенным экспоненциально:

$$
f(t)=\mathsf{V}e^{-\mathsf{V}t}\,,
$$

где − *интенсивность движения очереди*, т.е. среднее число заявок, прходящих на обслуживание в единицу времени:

$$
v = 1/t_{ov},
$$

где *t оч* − среднее значение времени ожидания в очереди.

Выходящий поток заявок связан с потоком обслуживания в канале, где длительность обслуживания *t обс* является случайной величиной и часто подчиняется показательному закону распределения с плотностью

$$
f(\bar{t}_{o\bar{o}c}) = \mu e^{-\mu t},
$$

где − *интенсивность потока обслуживания,* т.е. среднее число заявок, обслуживаемых в единицу времени:

 $\mu = 1/t_{\text{ooc}}$  (чел./мин, р./дн., кг/ч, докум./дн.),

где *t обс* − среднее время обслуживания.

Важной характеристикой СМО, объединяющей *λ* и *μ* является *интенсивность нагрузки*

$$
\rho = \lambda / \mu \, .
$$

Рассмотрим *n-*канальные разомкнутые СМО.

### **СМО с отказами**

#### *Основные понятия*

Заявка, поступившая в систему с отказами и нашедшая все каналы занятыми, получает отказ и покидает систему не обслуженной. Показателем качества обслуживания выступает вероятность получения отказа. Предполагается, что все каналы доступны в равной степени всем заявкам, входящий поток является простейшим, длительность (время) обслуживания одной заявки ( *t обс* ) распределена по показательному закону.

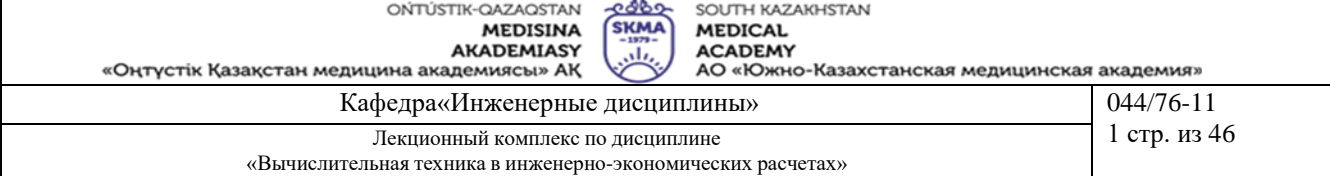

#### Формулы для расчета установившегося режима

1. Вероятность простоя каналов обслуживания, когда нет заявок ( $k = 0$ ):

$$
P_0 = 1/\sum_{k=0}^{\infty} \rho^k / k!
$$

2. Вероятность отказа в обслуживании, когда поступившая на обслуживание заявка найдет все каналы занятыми  $(k = n)$ :

$$
P_{\text{OTK}} = P_n = P_0 \rho^n/n
$$

3. Вероятность обслуживания:

 $P_{\rm o6c} = 1 - P_{\rm orr.}$ 

5.

6.

4. Среднее число занятых обслуживанием каналов:

$$
n_3 = \rho P_{\text{o}6c}
$$

Доля каналов, занятых обслуживанием:

$$
k_3=\overline{n_3/n}.
$$

Абсолютная пропускная способность СМО:  $A = \lambda P_{\text{ofc}}$ .

#### СМО с неограниченным ожиданием Основные понятия

Заявка, поступившая в систему с неограниченным ожиданием и нашедшая все каналы занятыми, становится в очередь, ожидая освобождения одного из каналов.

Основной характеристикой качества является время ожидания (время пребывания заявки в очереди).

Для таких систем характерно отсутствие отказа в обслуживании, т.е.  $P_{\text{orx}} = 0$  и  $P_{\text{o}6c} = 1$ .

Для систем с ожиданием существует дисциплина очереди:

1) обслуживание в порядке очереди по принципу «первым пришел - первым обслужен»;

2) случайное не организованное обслуживание по принципу «последний пришел - первым обслужен»;

3) обслуживание с приоритетом по принципу «генералы и полковники - вне очереди».

#### Формулы для установившегося режима

1. Вероятность простоя каналов, когда нет заявок ( $k = 0$ ):

$$
P_0 = 1/\sum_{k=0}^n (\rho^k / k!) + \rho^{n+1} / n!(n-\rho).
$$

Предполагается, что  $\rho/n < 1$ .

2. Вероятность занятости обслуживанием *k* заявок:

$$
P_k = \rho^k P_0/k!, \quad 1 \leq k \leq n.
$$

3. Вероятность занятости обслуживанием всех каналов:

$$
P_n = \rho^n P_{0/n}
$$

4. Вероятность того, что заявка окажется в очереди

$$
P_{\text{ov}} = \frac{\rho^{n+1}}{n!(n-\rho)} P_0
$$

5. Среднее число заявок в очереди:

$$
\overline{L}_{\scriptscriptstyle O} = \frac{\rho^{n+1}}{(n-1)!(n-\rho)^2} P_0.
$$

6. Среднее время ожидания заявки в очереди:

$$
t_{\mathit{ov}} = L_{\mathit{ov}} / \lambda.
$$

7. Среднее время пребывания заявки в СМО:

$$
t_{\rm c_{M0}} = t_{\rm o} + t_{\rm o\bar{o}c}.
$$

8. Среднее число занятых обслуживанием каналов:

$$
n_3=\rho.
$$

9. Среднее число свободных каналов:

**MEDISINA AKADEMIASY** «Оңтүстік Қазақстан медицина академиясы» АҚ

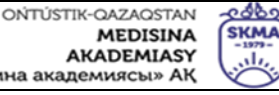

SOUTH KAZAKHSTAN **MEDICAL** 

**ACADEMY** АО «Южно-Казахстанская медицинская академия»

Кафедра«Инженерные дисциплины»  $044/76 - 11$ 1 стр. из 46 Лекционный комплекс по дисциплине «Вычислительная техника в инженерно-экономических расчетах»

$$
n_{cs} = n - n_3
$$

10. Коэффициент занятости каналов обслуживания:

$$
k_3=n_3/n.
$$

$$
\overline{z}=\overline{L}_{ov}+\overline{n}_3
$$

#### СМО с ожиданием и с ограниченной длиной очереди Основные понятия

Заявка, поступившая в систему с ожиданием и ограниченной длиной очереди и нашедшая все каналы и ограниченную очередь занятыми, покидает систему необслуженной.

Основной характеристикой качества системы является отказ заявке в обслуживании.

Ограничения на длину очереди могут быть из-за:

1) ограничения сверху времени пребывания заявки в очереди;

2) ограничения сверху длины очереди;

3) ограничения общего времени пребывания заявки в системе.

#### Формулы для установившегося режима

1. Вероятность простоя каналов обслуживания, когда нет заявок (k = 0):

$$
P_0 = 1/\left\{\sum_{k=0}^n \frac{\rho^k}{k!} + \frac{\rho^{n+1}}{n!(n-\rho)} \left[1 - \left(\frac{\rho}{n}\right)\right]\right\}.
$$

2. Вероятность отказа в обслуживании:

$$
P_{\scriptscriptstyle O\!m\kappa} = \frac{\rho^{\scriptscriptstyle n+m}}{n!n^m} P_{\scriptscriptstyle 0.}
$$

3. Вероятность обслуживания:

$$
P_{\text{ooc}} = 1 - P_{\text{om}}
$$

4. Абсолютная пропускная способность:

$$
A=P_{_{o\tilde{o}c}}\cdot \lambda.
$$

5. Среднее число занятых каналов:

$$
\overline{n}_3 = \frac{A}{\mu}.
$$

6. Среднее число заявок в очереди:

$$
\overline{L}_{ov} = \frac{\rho^{n+1}}{n \cdot n!} \frac{1 - (\rho / n)^m (m + 1 - m \rho / n)}{(1 - \rho / n)^2} P_0.
$$

7. Среднее время ожидания обслуживания:

$$
t_{\, \circ q} \!=\! \, \frac{L_{\, \circ q}}{\lambda}.
$$

8. Среднее число заявок в системе:

$$
\overline{z} = \overline{L}_{ov} + \overline{n}_3.
$$
  
9. Среднее время пребывания в системе:  

$$
\overline{t}_{cwo} = \frac{\overline{z}}{\lambda}.
$$

Рассмотрим задачу с использованием СМО с отказами.

В ОТК цеха работают три контролера. Если деталь поступает в ОТК, когда все контролеры заняты обслуживанием ранее поступивших деталей, то она проходит непроверенной. Среднее число деталей, поступающих в ОТК в течении часа, равно 24, среднее время, которое затрачивает контролер на обслуживание одной детали, равно 5 мин. Определить вероятность того, что деталь пройдет ОТК

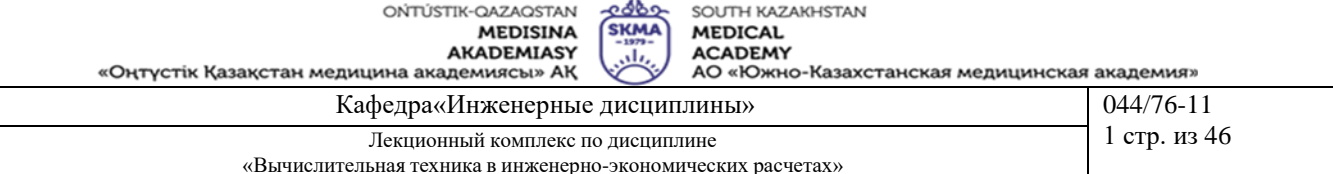

необслуженной, на сколько загружены контролеры и сколько их необходимо поставить, чтобы  $P^*_{\eta\sigma} \geq 0.95$ (\* - заданное значение  $P_{.06c}$ ).

Решение. По условию задачи  $\lambda = 24$  дет./ч = 0,4 дет/мин,  $\bar{t}_{\text{osc}} = 5$  мин? Тогда  $\mu = 0.2$ ,  $\rho = \lambda/\mu = 2$ . 1. Вероятность простоя каналов обслуживания:

$$
P_0 = \frac{1}{2^0 / 0! + 2^1 / 1! + 2^2 / 2! + 2^3 / 3!} = \frac{1}{1 + 2 + 2 + 1,3} = 0,1587
$$
,  $\text{rge } 0! = 1$ .

Вероятность отказа в обслуживании:  $P_{omk} = 2^3 \cdot 0.1587/3! = 0.21.$ 

3. Вероятность обслуживания:

2.

1.

$$
P_{\text{obs}} = 1 - 0.21 = 0.79
$$
.

4. Среднее число занятых обслуживанием каналов:

$$
n_3 = 2 \cdot 0,79 = 1,58.
$$

5. Доля каналов, занятых обслуживанием:

$$
k_3 = 1.58/3 = 0.526
$$

6. Абсолютная пропускная способность:  $A = 0.4 \cdot 0.79 = 0.316.$ 

При  $n = 3$   $P_{\text{ofc}} = 0.79 \le P_{\text{ofc}}^* = 0.95$ . Произведя аналогичные расчеты для  $n = 4$ , получим  $P_0 = 0,14, P_{\text{orx}} = 0,093, P_{\text{ofc}} = 0,907.$ 

Так как  $P_{\text{o}\text{o}c} = 0.79 \le P_{\text{o}\text{o}c}^{*} = 0.95$ , то, произведя расчеты для  $n = 5$ , получим

$$
P_0 = 0,137
$$
,  $P_{\text{orx}} = 0,035$ ,  $P_{\text{ofc}} = 0,965 \ge P_{\text{ofc}}^* = 0,95$ .

Ответ. Вероятность того, что при  $n = 3$  деталь пройдет ОТК необслуженной, составляет 21%, и контролеры будут заняты обслуживанием на 53%.

Чтобы обеспечить вероятность обслуживания более 95%, необходимо не менее пяти контролеров.

Рассмотрим задачу с использованием СМО с неограниченным ожиданием.

Пример 2. Сберкасса имеет трех контролеров-кассиров (n = 3), для обслуживания вкладчиков. Поток вкладчиков поступает в сберкассу с интенсивностью  $\lambda = 30$  чел./ч. Средняя продолжительность обслуживания контролером-кассиром одного вкладчика  $\vec{t}_{\text{osc}} = 3$  мин.

Определить характеристики сберкассы как объекта СМО.

Решение. Интенсивность потока обслуживания  $\mu = 1/t_{\text{osc}} = 1/3 = 0,333$ , интенсивность нагрузки  $\rho = 1,5$ .

Вероятность простоя контролеров-кассиров в течении рабочего дня:

$$
P_0 = \frac{1.5^0}{\frac{1.5^0}{0!} + \frac{1.5^1}{1!} + \frac{1.5^2}{2!} + \frac{1.5^3}{3!} + \frac{1.5^4}{3!(3-1.5)}} = 0.210
$$

2. Вероятность застать всех контролеров-кассиров занятыми:

$$
P_n = \frac{1.3^{3}}{3!} 0.21 = 0.118.
$$

3. Вероятность очереди: 1.54

$$
P_{o_4} = \frac{1}{3!(3-1.5)} 0,21 = 0,118.
$$

4. Среднее число заявок в очереди:

$$
\overline{L}_{ov} = \frac{1}{(3-1)!(3-1,5)^2} 0.21 = 0.236.
$$

5. Среднее время ожидания заявки в очереди:

$$
t_{ov} = \frac{0,236}{0,5} = 0,472 \text{ mH}.
$$

21

«Оңтүстік Қазақстан медицина академиясы» АК

АО «Южно-Казахстанская медицинская академия» Кафедра«Инженерные дисциплины» 044/76-11

იძბი

**SKMA** 

Лекционный комплекс по дисциплине 1 стр. из 46 «Вычислительная техника в инженерно-экономических расчетах»

6. Среднее время пребывания заявки в СМО:

 $t_{CMO} = 0.472 + 3 = 3.472$  мин.

7. Среднее число свободных каналов:

$$
n_{ce}=3-1,5=1,5.
$$

8. Коэффициент занятости каналов обслуживания:

$$
k_3 = \frac{13}{3} = 0.5.
$$

9. Среднее число посетителей в сберкассе:

$$
z = 0.236 + 1.5 = 1.736
$$

Ответ. Вероятность простоя контролеров-кассиров равна 21% рабочего времени, вероятность посетителю оказаться в очереди состовляет 11,8%, среднее число посетителей в очереди 0,236 чел.,среднее время ожидания посетителямиобслуживания 0,472 мин.

Рассмотрим задачу с применением СМО с ожиданием и с ограниченной длиной очереди.

**Пример 3.** Магазин получает ранние овощи из пригородных теплиц. Автомобили с грузом прибывают в разное время с интенсивностью λ = 6 машин в день. Подсобные помещения и оборудованиедля подготовки овощей к продаже позволяют обрабатывать и хранить товар, привезенный двумя автомашинами (m = 2). В магазине работают три фасовщика (n = 3), каждый из которых может обрабатывать товар с одной машины в течении *t осб* = 4 ч. Продолжительность рабочего дня при сменной работе составляет 12ч.

Определить, какова должна быть емкость подсобных помещений, чтобы вероятность полной обработки

товаров была *Р*°°≥ 0,97.

Решение. Определим интенсивность загрузки фасовщиков:

 $\rho = \lambda/\mu = 6/3 = 2$ ,  $\mu = 1/t_{oco} = 1 \cdot 12/4 = 3$  авт./дн.

1. Найдем вероятность простоя фасовщиков при отсутствии машин:<br>  $\begin{bmatrix} 2^0 & 2^1 & 2^2 & 2^3 & 2^{3+1} \end{bmatrix}$   $\begin{bmatrix} 2^2 \end{bmatrix}$ 

$$
P_0 = 1: \left\{ \frac{2^0}{0!} + \frac{2^1}{1!} + \frac{2^2}{2!} + \frac{2^3}{3!} + \frac{2^{3+1}}{3!(3-2)} \left[ 1 - \left( \frac{2}{3} \right) \right] \right\} = 0,128,
$$

2.Вероятность отказа в обслуживании:

$$
P_{\text{om}} = P_{\text{n+m}} = 0.128 \frac{2^{3+2}}{3!3^2} = 0.075.
$$

3.Вероятность обслуживания:

 $P_{\text{ofoc}} = 1 - 0.075 = 0.925$ .

Так как  $P_{\textit{o6c}} = 0{,}925 {<} P_{\textit{o6c}}^{*}\;\;0{,}97{,}$  произведем аналогичные вычисления для m = 3, получим

$$
P_0 = 0.122, \quad P_{\text{om}} = 0.048, \quad P_{\text{osc}} = 0.952.
$$

*обс* Так как *Робс* = 0,952 *P* \* 0,97, примем <sup>m</sup> <sup>=</sup> 4.

Для этого случая

 $P_0 = 0.12$ ,  $P_{omk} = 0.028$ ,  $P_{o6c} = 0.972$ ,

 $0.972 > 0.97$ , емкость подсобных помещений необходимо увеличить до m = 4.

Для достижения заданной вероятности обслуживания можно увеличить число фасовщиков, проводя последовательно вычисления СМО для n = 4, 5 и т.д. Задачу можно решить, увеличивая емкость подсобных помещений, число фасовщиков, уменьшая время обработки товаров.

Найдем остальные параметры СМО для рассчитанного случая при *Р*0 = 0,12, *Ротк =* 0,028, *Робс* = 0,972.

4.Абсолютная пропускная способность:

$$
A = 0.972 \cdot 6 = 5.832
$$
 *ab*

5.Среднее число занятых обслуживанием каналов (фасовщиков) :

$$
n_3 = 5,832/3 = 1,944.
$$

6. Среднее число заявок в очереди:

SOI ITH KAZAKHSTAN **MEDICAL ACADEMY** 

«Оңтүстік Қазақстан медицина академиясы» АҚ

АО «Южно-Казахстанская медицинская академия» Кафедра«Инженерные дисциплины» 044/76-11 Лекционный комплекс по дисциплине 1 стр. из 46 «Вычислительная техника в инженерно-экономических расчетах»

$$
L_{ov} = \frac{2^4}{3 \cdot 3!} \frac{1 - (2/3)^4 (4 + 1 - 4 \cdot 2/3)}{(1 - 2/3)^2} \cdot 0,12 = 0,548.
$$

-ი ძბი

**SKMA** 

يان

7.Среднее время ожидания обслуживания: 0,548

$$
\bar{t}_{ov} = \frac{0.546}{6} = 0.09 \text{ m}.
$$

8.Среднее число машин в магазине:

$$
z = 0.548 + 1.944 = 2.492a_{\text{BH}}
$$

9.Среднее время пребывания машины в магазине: 2,492

$$
\bar{t}_{\text{CMO}} = \frac{2,422}{6} = 0,415 \text{ }\text{JH}.
$$

Ответ. Емкость подсобных помещений в магазине должна вмещать товар, привезенный 4 машинами (m  $=$  4), при этом вероятность полной обработки товара будет  $P_{\text{o}6c}$  = 0,972.

#### **4. Иллюстративный материал**: Презентация на тему: Определение эффективности использования трудовых ресурсов в системах массового обслуживания

#### **5.Рекомендуемая литература:**

- 1. Бралиева Н.Б., Байбулекова Л.А., Тилегенов А.И. Основы информационного менеджмента. Учебное пособие. Алматы: Экономика, 1998г.
- 2. Годин В.В. Управление информационными ресурсами. М.: Инфра М, 1999г.

3. Информационные системы в экономике. - Учебное пособие под ред. Дика В.В. - М.: Финансы и статистика 1996г.

#### **дополнительная:**

4. Введение в информационный бизнес. под ред. В.П. Тихомирова и А.В. Хорошилова. – М.: Финансы и статистика, 1996.

5. Костров, А.В. Основы информационного менеджмента: Учебное пособие. – М.: Финансы и статистика, 2001.

6. Введение в информационный бизнес/Под ред. В.П. Тихомирова и А.В. Хорошилова. – М.: Финансы и статистика, 2000.

7. Цисарь И.Ф., Нейман В.Г. Компьютерное моделирование экономики. - М.: Диалог -

МИФИ, 2002. - 304 с.

8. Карлберг К. Бизнес - анализ с помощью Excel. - М.: Вильямс, 2001г.

#### **6.Контроль (вопросы, тесты, задачи и пр.)**

#### **Задания:**

Решить следующие задачи в предположении, что поток поступающих заявок является простейшим, и длительность обслуживания одной заявки распределена по показательному закону.

**1.** Дежурный по администрации города имеет пять телефонов. Телефонные звонки поступают с интенсивностью 90 заявок в час, средняя продолжительность разговора составляет 2 мин.

Определить показатели дежурного администратора как объекта СМО.

**2.** На стоянке автомобилей возле магазина имеются 3 места, каждое из которых отводится под один автомобиль. Автомобили пребывают на стоянку с интенсивностью 20 автомобилей в час. Продолжительность пребывания автомобилей на стоянке составляет в среднем 15 мин. Стоянка на проезжей части не разрешается.

Определить среднее количество мест, не занятых автомобилями, и вероятность того, что прибывший автомобиль не найдет на стоянке свободного места.

**3.** АТС предприятия обеспечивает не более 5 переговоров одновременно. Средняя продолжительность разговоров составляет 1 мин. На станцию поступает в среднем 10 вызовов в с.

Определить характеристики АТС как объекта СМО.

**4.** В грузовой речной порт поступает в среднем 6 сухогрузов в сутки. В порту имеется 3 крана, каждый из которых обслуживает 1 сухогруз в среднем за 8 ч. Краны работают круглосуточно.

Определить характеристики работы порта как объекта СМО и в случае необходимости дать рекомендации по улучшению его работы.

**5.** В службе «Скорой помощи» поселка круглосуточно дежурят 3 диспетчера, обслуживающие 3 телефонных аппарата. Если заявка на вызов врача к больному поступает, когда диспетчеры заняты, то

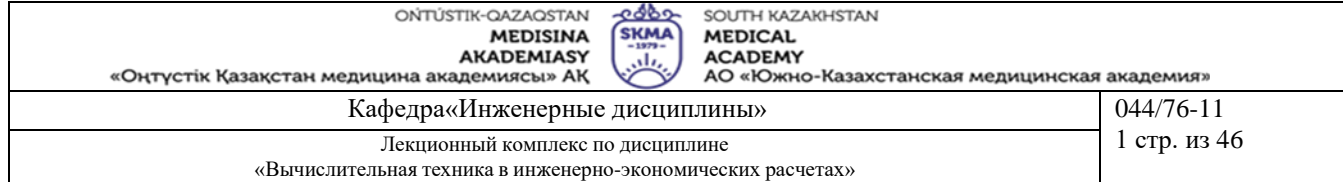

абонент получает отказ. Поток заявок составляет 4 вызова в мин. Оформление заявки длится в среднем 1,5 мин.

Определить основные показатели работы службы «Скорой помощи» как объекта СМО и рассчитать, сколько потребуется телефонных аппаратов, чтобы удовлетворить не менее 90% поступающих вызовов врачей.

**6.** Салон-парикмахерская имеет 4 мастера. Входящий поток посетителей имеет интенсивность 5 человек в час. Среднее время обслуживания одного клиента составляет 40 мин.

Определить среднюю длину очереди на обслуживание, считая ее неограниченной.

**7.** На автозаправочной станции установлены 2 колонки для выдачи бензина. Около станции находится площадка на 2 автомашины для ожидания заправки. На станцию прибывает в среднем одна машина в 3 мин. Среднее время обслуживания одной машины составляет 2 мин.

Определить характеристики работы автозаправочной станции как объекта СМО.

**8.** На вокзале в мастерской бытового обслуживания работают три мастера. Если клиент заходит в мастерскую, когда все мастера заняты, то он уходит из мастерской, не ожидая обслуживания. Среднее число клиентов, обращающихся в мастерскую за 1 ч, равно 20. Среднее время, которое затрачивает мастер на обслуживание клиента, равно 6 мин.

Определить вероятность того, что клиент получит отказ, будет обслужен, а также среднее число клиентов, обслуживаемых мастерской в течение 1 ч, и среднее число занятых мастеров.

**9.** АТС поселка обеспечивает не более 5 переговоров одновременно. Время переговоров составляет около 3 мин. Вызовы на станцию поступает в среднем через 2 мин.

Определить вероятность того, что заявка получит отказ, среднее число занятых каналов, абсолютную пропускную способность АТС.

**10.** На автозаправочной станции (АЗС) имеются 3 колонки. Площадка при станции, на которой машины ожидают заправку, может вместить не более одной машины, и если она занята, то очередная машина, прибывшая к станции, в очередь не становится, а проезжает на соседнюю станцию. В среднем машины пребывают на станцию каждые 2 мин. Процесс заправки одной машины продолжается в среднем 2,5 мин. Определить вероятность отказа, абсолютную пропускную способность АЗС, среднее число машин, ожидающих заправку, среднее время ожидания машины в очереди, среднее время пребывания машины на АЗС (включая обслуживание).

**11.** В небольшом магазине покупателей обслуживают два продавца. Среднее время обслуживания одного покупателя – 4 мин. Интенсивность потока покупателей – 3 человека в минуту. Вместимость магазина такова, что одновременно в нем в очереди могут находиться не более 5 человек. Покупатель, пришедший в переполненный магазин, когда в очереди уже стоят 5 человек, не ждет снаружи и уходит. Определить вероятность того, что пришедший в магазин покупатель покинет магазин не обслуженным.

**12.** Железнодорожную станцию дачного поселка обслуживает касса с двумя окнами. В выходные дни, когда население активно пользуется железной дорогой, интенсивность потока пассажиров составляет 0,9 чел./мин. Кассир затрачивает на обслуживание одного пассажира в среднем 2 мин.

Определить среднее число пассажиров у кассы и среднее время, затрачиваемое пассажиром на приобретение билета.

Определите свой номер варианта. Решите задачу, используя Excel, Mathcad и Delphi, и сделайте выводы.

**1.Тема 7:** Решение экономических задач с использованием моделей управления запасами предприятия

**2.Цель:** Научиться решать задачи, используя модели управления запасами предприятия

#### **3.Тезисы лекции**

Предприятия, фирмы имеют различные запасы: сырье, комплектующие изделия, готовую продукцию, предназначенную для продажи, и т.д. Совокупность подобных материалов, представляющих временно не используемые экономические ресурсы, называют *запасами предприятия.*

Запасы создаются по различным причинам. Одна из них состоит в том, что если в некоторый момент производства потребуется какой-то вид деталей, который поставляется другим предприятием, и он отсутствует- на складе, то процесс производства может остановиться. Поэтому на складе всегда должно быть нужное количество деталей данного вида. Однако если запасы увеличить, то возрастет стоимость их хранения. Задача управления запасами состоит в выборе для предприятия целесообразного решения.

Рассмотрим простейшие математические модели управления запасами. На рисунок 9.1 представлены возможные графики изменения запаса *Q,* имеющегося на складе, во времени *t,* для которого рассматривается этот запас.

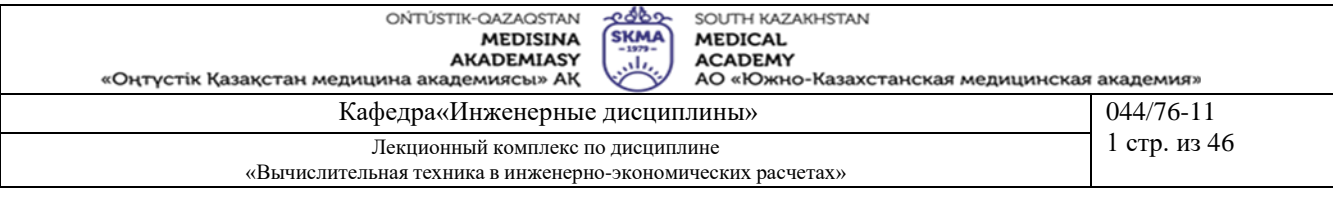

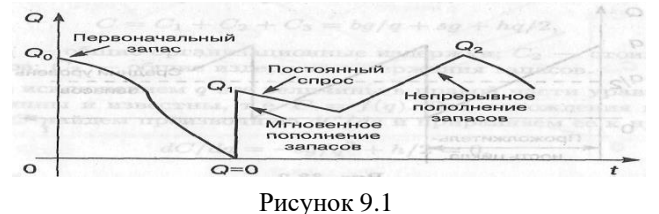

Под *Q* будем понимать изделия или материалы (товары) только одного вида. Если на изделие поступает заявка, то оно отпускается и значение *Q* падает. Предположим, что величина спроса непрерывна во времени. Если  $Q = 0$ , то имеет место дефицит.

Любая математическая модель, которая применяется для изучения определенной ситуации в управлении запасами, должна учитывать факторы, связанные с издержками.

Различают *организационные издержки* — расходы, связанные с оформлением и доставкой товаров, издержки *содержания запасов* — затраты, связанные с хранением. Они возникают из-за амортизации в процессе хранения (изделия могут портиться, устаревать, их количество может уменьшаться и т.д.). Существуют издержки, связанные с *дефицитом:* если поставка со склада не может быть выполнена, то возникают дополнительные издержки, связанные с отказом. Это может быть денежный штраф или ущерб, не осязаемый непосредственно (например, ухудшение бизнеса в будущем и потеря потребителей). Количество товара, поставляемое на склад, называют *размером партии.*

#### **Основная модель управления запасами**

Введем обозначения необходимых для составления модели величин. Данные поместим в таблицу 9.1. График изменения запасов представлен на рисунок 9.2.

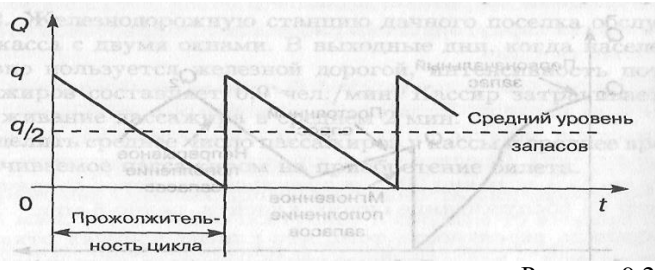

Рисунок 9.2

Чтобы полностью удовлетворить годовой спрос *g* при размере поставки *q,* необходимо обеспечить *g/q* поставок или партий за год. Средний уровень запасов составляет *q/2.*

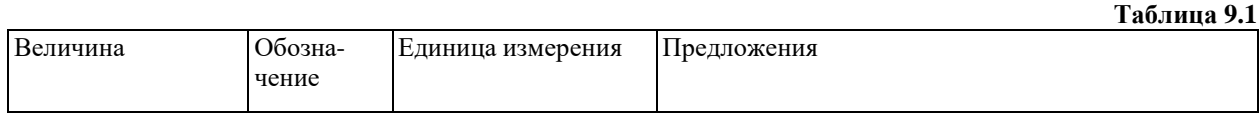

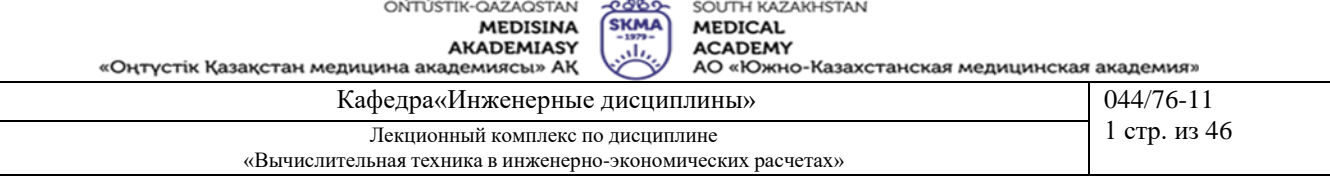

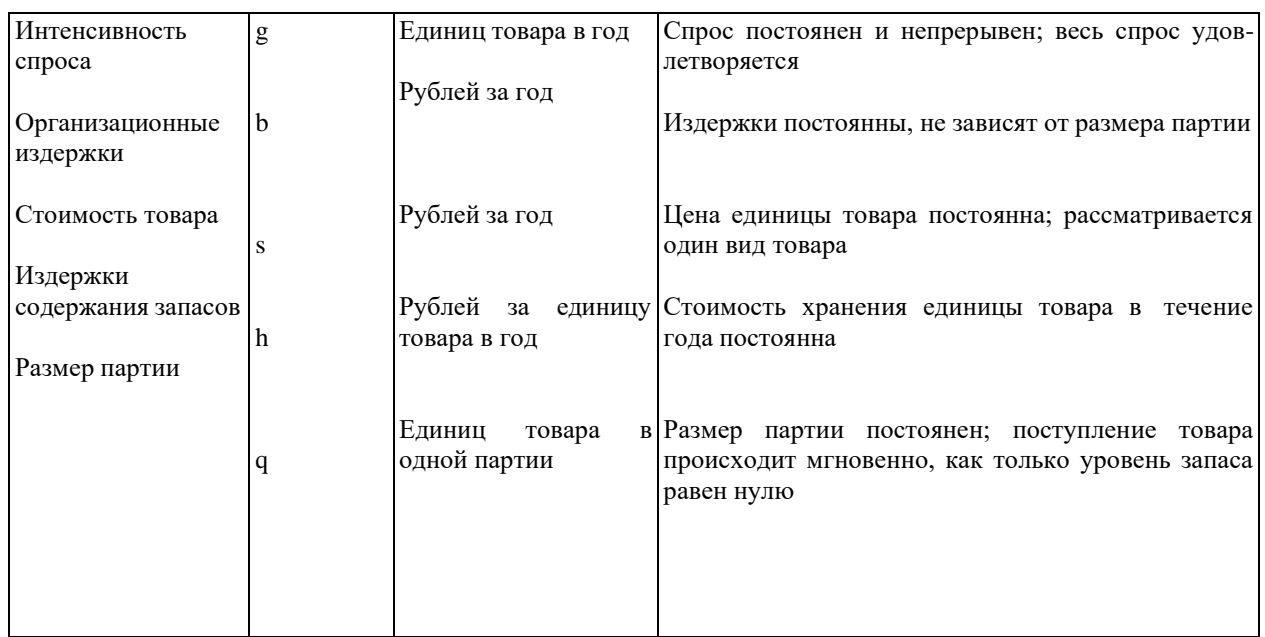

Уравнение издержек будет иметь вид

 $C = C_1 + C_2 + C_3 = bg/q + sg + hq/2$ ,

где *С<sup>1</sup>* — общие организационные издержки; *С<sup>2</sup>* — стоимость товаров; Сз — общие издержки содержания запасов.

За исключением *q* все величины в правой части уравнения постоянны и известны, т.е.

*С = f(q).* Для нахождения минимума *С* найдем производную *dC/dq* и приравняем ее к нулю:  $dC/dq = -bg/q^2 + h/2 = 0$ , откуда

 $q_{\rm Ti\o}$  =  $\sqrt{2bg/h}$ 

где *qonn* — оптимальный размер партии.

Иногда возникает соблазн заказывать размер партии товаров, не соответствующий оптимальному размеру. Это приводит к увеличению издержек на содержание и организацию поставок. Покажем, что это так.

Предположим, что вместо оптимального размера была заказана партия товаров, равная 0,5 *qonт.* Из основного уравнения издержек

 $C = C_1 + C_2 + C_3 = bg/q + sg + hq/2$ найдем

$$
C-C_2 = C-sg = bg \sqrt{h/2bg + h\sqrt{2bg/4h}} = \sqrt{2bgh}
$$
 В спучае заказа 0,5 *q<sub>onm</sub>* получим

$$
C - C_2 = 2
$$
  $bg$   $\sqrt{h/2bg + h\sqrt{2bg/16h}} = \sqrt{2bgh} + \sqrt{2bgh}/4 = 5\sqrt{2bgh}/4 = 5(C - C_2)/4$ 

Таким образом, заказ партии товаров размером 0,5 *qonт* (вместо *qonт*) приводит к увеличению общих издержек на содержание запасов и организацию поставок на 25%. Аналогичная картина наблюдается в случае заказа поставок больше чем *qonт*

Изобразим графически (рисунок 9.3) изменение отдельных составляющих величин С.

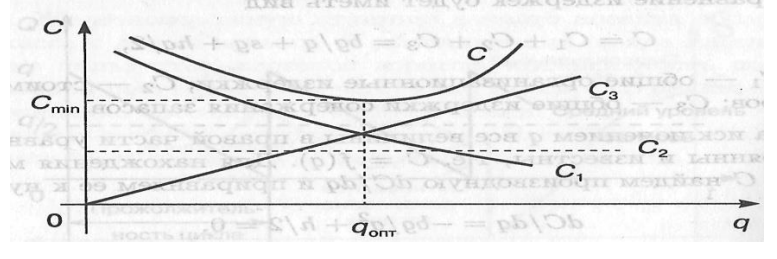

Рисунок 9.3

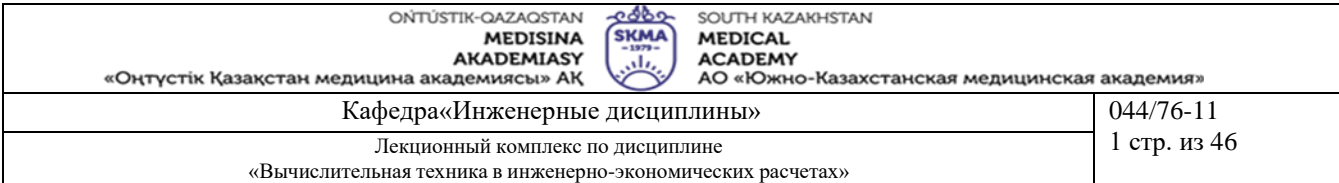

Из рисунок 9.3 следует, что увеличение q ведет к резкому снижению  $C<sub>1</sub>$ , при этом Сз увеличивается пропорционально  $h/2$ . При малых значениях q величина C падает до значения С<sub>min</sub> в точке  $q_{\text{onm}}$  При увеличении  $q$  величина издержек С приближается к  $C_2 + C_3$ .

#### Модель производственных запасов

В основной модели предполагали, что поступление товаров на склад происходит мгновенно, например в течение одного дня. Рассмотрим случай, когда готовые товары поступают на склад непосредственно с производственной линии. Будем считать, что поступление товаров происходит непрерывно. Модель задачи в этом случае называют моделью производственных поставок. Обозначим через р скорость поступающего на склад товара. Эта величина равна количеству товаров, выпускаемых производственной линией за год. Остальные обозначения и предположения те же, что и для основной модели управления запасами.

Определим оптимальный размер партии, минимизирующий общие затраты. График изменения модели производственных запасов представлен на рисунок 9.4.

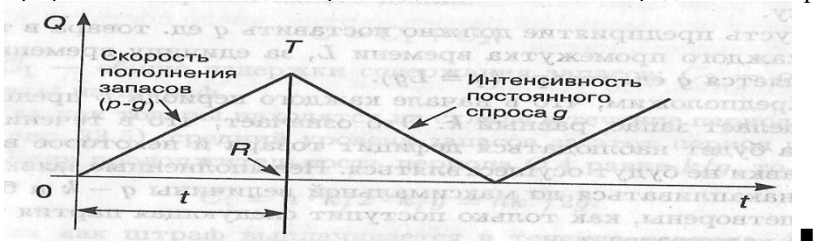

Рисунок 9.4

Общие издержки в течение года, как и для основной модели, составляют  $C = C_1 + C_2 + C_3$ 

 $C_1 = bg/q$ ,  $C_2 = sg$ .

Для получения среднего уровня запасов следует учесть, что

 $RT = (p - g)t$  — максимальный уровень запасов,  $q - pt$  — количество товаров в одной производственной поставке.

Тогда средний уровень запасов составляет половину максимального и равен

 $(p - g)q/2p$ 

 $\mathbf{R}$ 

$$
MTOTE
$$

 $C = bg/q + sg + q(p - g)/2p$ .

Решая уравнение dC/dq = 0, найдем оптимальный размер партии модели производственных поставок:  $q_{\text{out}} = \sqrt{2pbg/(p-g)h}$ .

#### Модель запасов, включающая штрафы

Рассмотрим основную модель, допускающую возможность существования периодов дефицита, который покрывается при последующих поставках, и штрафов за несвоевременную поставку.

Пусть предприятие должно поставить q ед. товара в течение каждого промежутка времени L, за единицу времени поставляется g ед. товара  $(q = Lg)$ .

Предположим, что в начале каждого периода L предприятие делает запас, равный к. Это означает, что в течение периода будет наблюдаться дефицит товара и некоторое время поставки не будут осуществляться. Невыполненные заявки будут накапливаться до максимальной величины  $q - \kappa$  и будут удовлетворены, как только поступит следующая партия товаров в количестве q.

За то, что товары доставляются предприятием позже необходимого срока, на предприятие налагается штраф, который зависит от того, насколько была задержана поставка. Такая модель целесообразна, поскольку иногда выгоднее заплатит штраф, чем расходовать дополнительные средства на хранение запасов, превышающих величину к.

Задача управления запасами состоит в том, чтобы выбрать такое значение k, которое ведет к минимизации всех затрат включая затраты на хранение и штрафы.

График изменения запасов модели представлен на рисунок 9.5.

ONTI'ISTIK-OAZAOSTAN იძბი SOI ITH KAZAKHSTAN **SKMA MEDISINA MEDICAL ACADEMY AKADEMIASY** d. «Оңтүстік Қазақстан медицина академиясы» АҚ АО «Южно-Казахстанская медицинская академия» Кафедра«Инженерные дисциплины»  $044/76 - 11$ 1 стр. из 46 Лекционный комплекс по дисциплине «Вычислительная техника в инженерно-экономических расчетах»

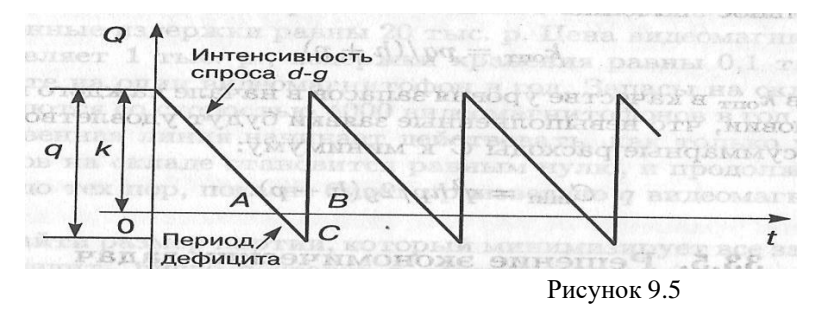

Для определения оптимального значения k обозначим:

 $h$  — издержки хранения единицы товара за единицу времени;

 $p$  — затраты на штраф в расчете на единицу товара за один день отсрочки.

Найдем издержки одного цикла: C=C1+C2

где  $C_1$  — общие издержки содержания запасов;  $C_2$  — общие затраты на штраф.

Так как товары находятся на складе в течение периода ОА (см. рисунок 6.5), средний уровень запасов за этот период равен  $\kappa/2$ . Если продолжительность периода  $O$  A равна  $\kappa/g$ , то

 $C_1 = h^*k/2^* \kappa/g = hk^2/2g.$ 

Так как штраф выплачивается в течение периода  $AB = (q - \kappa)/g$ , общее число "товаро-дней", на которые налагается штраф, равно площади треугольника АВС. Площадь составляет

 $(q-k)/g^*(q-k)/2$ ,

Откуда  $C_2 = p(q - \kappa)^2/2g$ . Окончательно

 $C = hk^2/2g + p(q-k)^2/2g$ .

Найдем  $dC/dk$  и, решив уравнение  $dC/dk = 0$ , получим оптимальное значение:

Взяв копт в качестве уровня запасов в начале каждого цикла при условии, что невыполненные заявки будут удовлетворены, сведем суммарные расходы  $C$  к минимуму:

 $C_{\text{min}}=q^2hp/2g(h+p)$ 

Решим задачу с применением основной модели управления запасами.

Пример 1. Интенсивность равномерного спроса составляет 2000 телевизоров в год. Организационные издержки для одной партии составляют 20 тыс. р. Цена единицы товара равна 1 тыс. р., а издержки содержания телевизоров составляют 0,1 тыс. р. за один телевизор в год.

Найти оптимальный размер партии, число поставок и продолжительность цикла.

РЕШЕНИЕ. ПО условию задачи  $g = 2000$ ,  $b = 20$ ,  $s = 1$ ,  $h = 0.1$ .

Общие издержки в течение года:

 $C = C_1 + C_2 + C_3 = 40\,000/q + 2000 + q/20,$ 

dC/dq = -40000/q+1/20  
\n
$$
q_{om} = \sqrt{800000} \approx 894
$$
 e.g.,

 $n_{\text{onT}} = 2000/ q_{\text{onm}} \approx 2,24$ 

 $t_{\text{onT}} = 365/ n_{\text{onT}} \approx 163 \text{ }\text{µH}.$ 

Ответ. Оптимальный размер партии составляет 894 телевизора, число поставок - 2,24, продолжительность цикла 163 дня.

Рассмотрим задачу с применением модели производственных поставок.

Пример 2. Интенсивность равномерного спроса выпускаемых фирмой видеомагнитофонов составляет 2000 шт. в год. Организационные издержки равны 20 тыс. тенге. Цена видеомагнитофона составляет 1 тыс. тенге, издержки хранения равны 0,1 тыс. тенге в расчете на один видеомагнитофон в год. Запасы на складе пополняются со скоростью 4000 видеомагнитофонов в год. Производственная линия начинает действовать, как только уровень запасов на складе становится равным нулю, и продолжает работу до тех пор, пока не будет произведено а видеомагнитофонов.

Найти размер партии, который минимизирует все затраты. Определить число поставок в течение года, время, в течение которого продолжается поставка, продолжительность цикла, максимальный уровень запасов и средний уровень запасов при условии, что размер поставки оптимален.

РЕШЕНИЕ. Данная модель задачи является моделью производственных поставок со следующими параметрами:

 $g = 2000$ ,  $b = 20$ ,  $h = 0.1$ ,  $s = 1$ ,  $p = 4000$ . График изменения запасов представлен на рисунок 9.6.

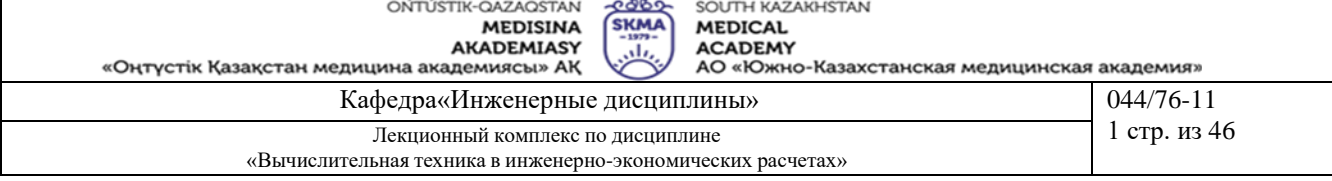

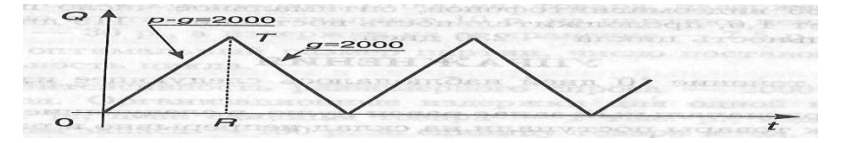

Рисунок 9.6

Число партий в течение года: *n = g/q =* 2000/q. Продолжительность поставки: *t = q/p = q/4000.* Продолжительность цикла: *L =1/n = q/g* = q/2000. Максимальный уровень запасов: R*Т* = (р - *g)t* = 2000 • q/4000 = *q/2.* Средний уровень запасов: *RT/2 = q/4* Уравнение издержек: *С = С<sup>1</sup> + С<sup>2</sup> + C<sup>3</sup> = bn + sg + qh/4.* Решив уравнение *dC/dq =* 0, получим

$$
\rm{q_{onr} = \sqrt{2*}\,4000*\,20*\,2000/\,2000*\,0,1\,=\,1265\,~~\rm{видеомагнитофонов.}}
$$

Найдем оптимальные значения поставок, продолжительность поставки, продолжительность цикла:  $n_{\text{on}} = 2000/1265 \approx 1,6$  поставки,

$$
t_{\text{onT}} = 1265/4000 \approx 115
$$
µH.,

$$
L_{\text{off}} = 365/1,6 \approx 230 \text{ }\text{µH}.
$$

Ответ. За каждую поставку необходимо доставлять на склад 1265 видеомагнитофонов, оптимальное число поставок составляет 1,6, продолжительность поставки — 115 дней, продолжительность цикла — 230 дней.

**4. Иллюстративный материал**: Презентация на тему: Решение экономических задач с использованием моделей управления запасами предприятия

#### **5.Рекомендуемая литература:**

- 1. Бралиева Н.Б., Байбулекова Л.А., Тилегенов А.И. Основы информационного менеджмента. Учебное пособие. Алматы: Экономика, 1998г.
- 2. Годин В.В. Управление информационными ресурсами. М.: Инфра М, 1999г.
- 3. Информационные системы в экономике. Учебное пособие под ред. Дика В.В. М.: Финансы и статистика 1996г.

#### **дополнительная:**

4. Введение в информационный бизнес. под ред. В.П. Тихомирова и А.В. Хорошилова. – М.: Финансы и статистика, 1996.

5. Костров, А.В. Основы информационного менеджмента: Учебное пособие. – М.: Финансы и статистика, 2001.

6. Введение в информационный бизнес/Под ред. В.П. Тихомирова и А.В. Хорошилова. – М.: Финансы и статистика, 2000.

7. Цисарь И.Ф., Нейман В.Г. Компьютерное моделирование экономики. - М.: Диалог -

- МИФИ, 2002. 304 с.
- 8. Карлберг К. Бизнес анализ с помощью Excel. М.: Вильямс, 2001г.

### **6.Контроль (вопросы, тесты, задачи и пр.)**

#### **Задания:**

**1.** В течение 10 дней наблюдалось следующее изменение запасов:

— первоначальный запас равен нулю, в следующие двое суток товары поступали на склад непрерывно и равномерно по 500 шт. в день, расходования запасов не происходило;

— в следующие четыре дня спрос на имеющиеся в запасе товары был непрерывным и равномерным и равнялся 250 шт. в день, пополнения запасов не происходило;

—- в следующие четыре дня потребность в товарах изменилась до 200 шт. в день, с целью удовлетворения спрос! и пополнения запасов ежедневно на склад доставлялось 300 шт. (поставки на склад и со склада происходили равномерно и непрерывно).

Нарисуйте график изменения запасов для 10-дневного периода, определите величину запасов на складе к концу периода. Вычислите средний уровень запасов для всего периода.

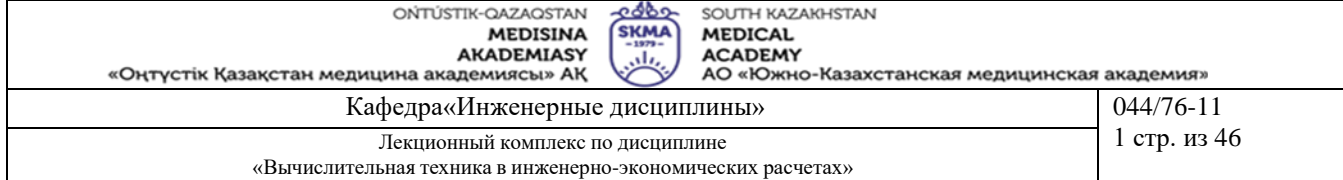

**2.** Фирме по строительству судов требуется 20000 заклепок в год, расходуемых с постоянной интенсивностью. Организационные издержки составляют 0,5 тыс. тенге за партию, цена одной заклепки — 10 тенге. Издержки на хранение одной заклепки оценены в 12,5% ее стоимости.

Найти оптимальный размер партии поставки, оптимальную продолжительность цикла и оптимальное число поставок за год.

**3.** Известно, что издержки выполнения заказа — 2 ден. ед., количество товара, реализованного за год,  $-1000$  шт., закупочная цена единицы товара — 5 ден. ед., издержки хранения — 20% от закупочной цены.

Определить наиболее оптимальный размер заказа.

**4.** Система управления запасами некоторого товара подчиняется основной модели. Каждый год с постоянной интенсивностью спрос составляет 15 000 ед. товара, издержки на организацию поставки составляют 10 тенге на партию, цена единицы товара — 30 тенге, а издержки на ее хранение — 7,5 тенге в год.

Найти оптимальный размер партии, число поставок, продолжительность цикла.

**5.** Интенсивность равномерного спроса — 2000 ед. товара в год. Организационные издержки для одной партии — 20 тыс. тенге, цена единицы товара — 1 тыс. тенге, издержки содержания запаса — 100 тенге за единицу товара в год. Найти оптимальный размер партии, предполагая, что система описывается основной моделью.

**6.** Предприниматель имеет стабильный месячный спрос на товар в количестве 50 ед. Товар он покупает у поставщика по цене 6 ден. ед. за штуку, причем издержки на оформление поставки и другие подготовительные операции составляют в каждом случае 10 ден. ед. Как часто предприниматель должен пополнять свой запас товаров, если затраты на хранение равны 20% цены товара?

**7.** Фирма вместо оптимального значения партии товара *q* в основной модели поставок заказала на 50% больше.

На сколько изменятся общие издержки на содержание запасов и организацию поставок по сравнению с оптимальным вариантом поставок товара?

**8.** Фирма вместо оптимального значения партии товара *q* в основной модели поставок заказала на 50% меньше.

На сколько изменятся общие издержки на содержание запасов и организацию поставок по сравнению с оптимальным вариантом поставок товара?

**9.** Известно, что издержки выполнения заказа равны 10 ден. ед., годовой спрос на товар — 1470 т, оптимальный размер партии поставки — 35 т. Определить годовые затраты на выполнение заказа.

**10.** Пользующийся спросом товар продается со средней скоростью 45 ед. в день, а производится со скоростью 450 ед. в день. Затраты на организацию и доставку товара составляют 5 тыс. р. за партию, издержки хранения запасов равны 20% стоимости товара. Стоимость товара складывается следующим образом: заработная плата обслуживающего персонала составляет 0,4, расходы на материалы — 0,5, накладные расходы — 0,6 (тенге за единицу товара, для каждой единицы товара эти значения суммируются).

Найти оптимальный размер партии и минимальные общие затраты, связанные с образованием запаса (в расчете на единицу товара в течение года). В году — 300 рабочих дней.

**1.Тема 8:** Разработка систем для определения эффективности инвестиционных проектов в условиях ограниченности финансовых ресурсов

**2.Цель:** Научиться решать задачи о назначениях симплекс-методом

#### **3.Тезисы лекции**

Задача заключается в выборе такого распределения ресурсов по объектам, при котором минимизируется стоимость назначений. Предполагается, что каждый ресурс назначается ровно один раз и каждому объекту приписывается ровно один ресурс.

Возможные применения задачи о назначениях представлены в таблице 10.1

Таблица 10.1

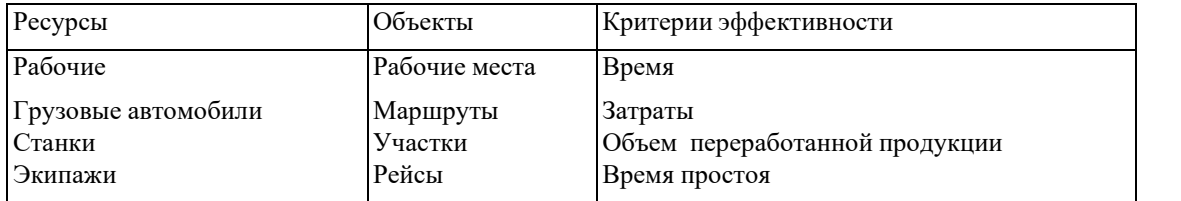

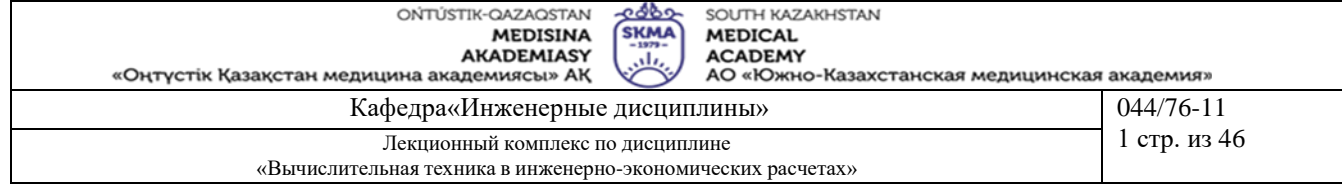

Коммивояжер

Товарооборот

Матрица стоимостей С имеет вид

 $C=(c_{ii})$ 

где  $c_{ii}$  — затраты, связанные с назначением i-го ресурса на *j-u* объект,  $i = j = 1, n$ ,

где *п* — число объектов или ресурсов.

Обозначим:

\n\n
$$
x_{ij} =\n \begin{cases}\n 1, \text{есурснаяначается на } j - \text{й объект} \\
0, \text{в противном случа}
$$
\n

Города

Таким образом, решение задачи может быть записано в виде  $X = (x_{ij})$ .

Допустимое решение называется назначением. Оно строится путем выбора ровно одного элемента в каждой строке матрицы  $X = (x_{ij})$  и ровно одного элемента в каждом столбце этой матрицы.

Элементы  $c_{ij}$  матрицы С, соответствующие элементам  $x_{ij} = 1$  матрицы X, будем отмечать кружками:

$$
C = (c_{ij}) = \begin{pmatrix} 4 & 7 & 0 \\ 0 & 3 & 8 \\ 6 & 0 & 9 \end{pmatrix}
$$

$$
\tilde{O} = (x_{ij}) = \begin{vmatrix} 1 & 0 & 0 \\ 0 & 1 & 0 \end{vmatrix}
$$

Математическая постановка задачи:

$$
L(x) = \sum_{i=1}^{n} \sum_{j=1}^{n} c_{ij} x_{ij} \rightarrow \min \text{ input or pathry}
$$
  

$$
\begin{cases} \n\sum_{i=1}^{n} x_{ij} = 1, & i = \overline{1, n} \\ \n\sum_{i=1}^{j=1}^{n} x_{ij} = 1, & j = \underline{1, n} \\ \n\sum_{i=1}^{j=1} x_{ij} = 0 & \text{èiè } 1 \n\end{cases}
$$

#### Выбор инвестиционных проектов в условиях Ограниченности финансовых ресурсов

При планировании вложений проект может быть принят к исполнению, если он имеет положительную чистую приведенную стоимость. Однако в действительности для предприятий существуют ограничения, связанные с нехваткой финансовых ресурсов на его осуществление. В этом случае возникает необходимость разработки такого метода отбора одного проекта (или группы проектов), который, с одной стороны, обеспечит максимально возможную чистую приведенную стоимость, а с другой - позволит "уложиться" в выделенные для инвестиций средства.

У предприятия для выполнения некоторых программ имеется пять инвестиционных проектов, чистая приведенная стоимость которых указана в таблице 10.2. Однако предприятие не может финансировать все проекты: суммы денег, выделенные на текущий год и последующие два, меньше необходимых для инвестирования в полном объеме. При этом оставшиеся денежные средства не могут быть перенесены на следующие годы, также не предусмотрено более одного финансирования одного и того же проекта. Требуется распределить выделенные средства в инвестиционные проекты оптимальным способом.

Таблина  $10.2$ 

| Номер проекта | Чистая приведенная стоимость, ден. ед. | Требуемые вложения, ден. ед. |                 |                 |
|---------------|----------------------------------------|------------------------------|-----------------|-----------------|
|               |                                        | 1 год                        | $2 \text{ год}$ | $3 \text{ год}$ |
|               | 40                                     |                              |                 |                 |
|               | 60                                     |                              |                 | 20              |

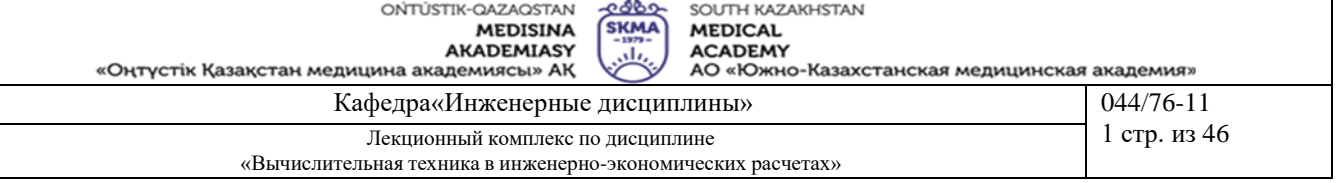

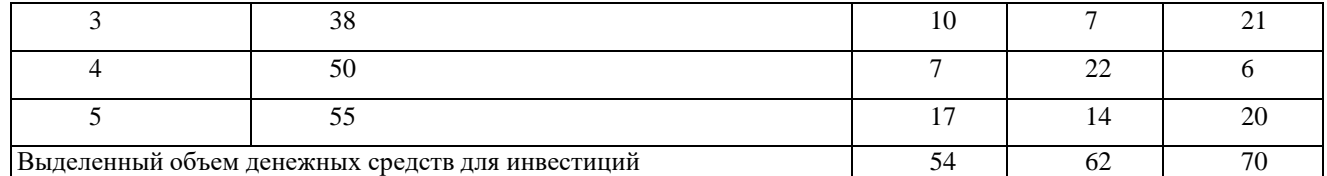

РЕШЕНИЕ. Обозначим черех  $x_j$  долю вложения в j-й проект, где  $j = 1.5$ . Тогда чистая приведенная стоимость инвестиций в 1-й проект составит  $40x_1$ , во 2-й проект —  $60x_2$  и т.д. При этом необходимо учитывать, что инвестиции не должны превышать 54, 62 и 70 ден. ед, в первый, второй и третий годы соответственно. Требуется выбрать один или группу проектов с наибольшей совокупной чистой приведенной стоимостью.

Математическая модель этой экономической задачи имеет

 $L(x) = 40 x_1 + 60x_2 + 38x_3 + 50x_4 + 55x_5 \rightarrow \text{max}$ при ограничениях:  $12 x_1 + 17x_2 + 10x_3 + 7x_4 + 17x_5 \le 54$ ,  $8x_1+17x_2+7x_3+22x_4+14x_5 \leq 62$  $17 x_1 + 20x_2 + 21x_3 + 6x_4 + 20x_5 \le 70$ ,

причем  $xj = 0$  или 1,  $j = 1, 5$ . (проект либо финансируется, либо нет).

Решая задачу на компьютере, получаем  $x_1 = x_2 = x_4 = x_5 = 1$ ,  $x_3 = 0$ . Иными словами, необходимо производить финансирование 1, 2, 4 и 5-го проектов. При этом потребуются денежные средства в объеме 177 ден. ед. в течение трех лет (при выделяемом предприятием объеме 186 ден. ед.), а сумма чистой приведенной стоимости проектов будет максимальной и составит 205 ден. ед. Математическая модель может быть составлена для произвольного конечного числа программ при предполагаемом финансировании в течение любого количества лет.

4. Иллюстративный материал: Презентапция на тему: Разработка систем для определения эффективности инвестиционных проектов в условиях ограниченности финансовых ресурсов

#### 5. Рекомендуемая литература:

- 1. Бралиева Н.Б., Байбулекова Л.А., Тилегенов А.И. Основы информационного менеджмента. Учебное пособие. Алматы: Экономика, 1998г.
- 2. Годин В.В. Управление информационными ресурсами. М.: Инфра - М, 1999г.

3. Информационные системы в экономике. - Учебное пособие под ред. Дика В.В. - М.: Финансы и

### статистика 1996г.

дополнительная:

4. Введение в информационный бизнес. под ред. В.П. Тихомирова и А.В. Хорошилова. – М.: Финансы и статистика, 1996.

5. Костров, А.В. Основы информационного менеджмента: Учебное пособие. - М.: Финансы и статистика, 2001.

Введение в информационный бизнес/Под ред. В.П. Тихомирова и А.В. Хорошилова. – М.: Финансы и 6. статистика, 2000.

7. Цисарь И.Ф., Нейман В.Г. Компьютерное моделирование экономики. - М.: Диалог -МИФИ, 2002. - 304 с.

8. Карлберг К. Бизнес - анализ с помощью Excel. - М.: Вильямс, 2001г.

#### 6. Контроль (вопросы, тесты, задачи и пр.) Залания:

Решить задачу о назначении с использованием симплексного метода.

Районная администрация финансирует 5 инвестиционных проектов, каждый из которых может быть осуществлен в течение последующих трех лет. В связи с невозможностью финансирования в полном объеме определить, какие из инвестиционных проектов, обеспечивающих максимально чистые приведенные стоимости, могут быть осуществлены. Затраты, ожидаемые чистые приведенные стоимости (ЧПС) и ограничения по финансированию проектов приведены ниже.

Таблица обозначений

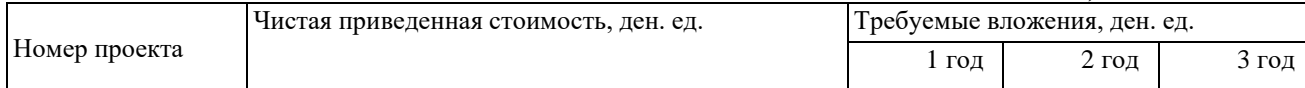

-ი ძბი ONTÚSTIK-QAZAQSTAN MEDISINA **SKMA AKADEMIASY** 

SOI ITH KAZAKHSTAN

**MEDICAL** 

аL, «Оңтүстік Қазақстан медицина академиясы» АҚ

**ACADEMY** АО «Южно-Казахстанская медицинская академия»

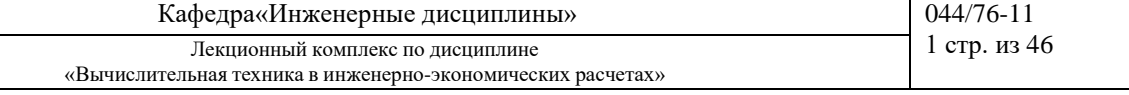

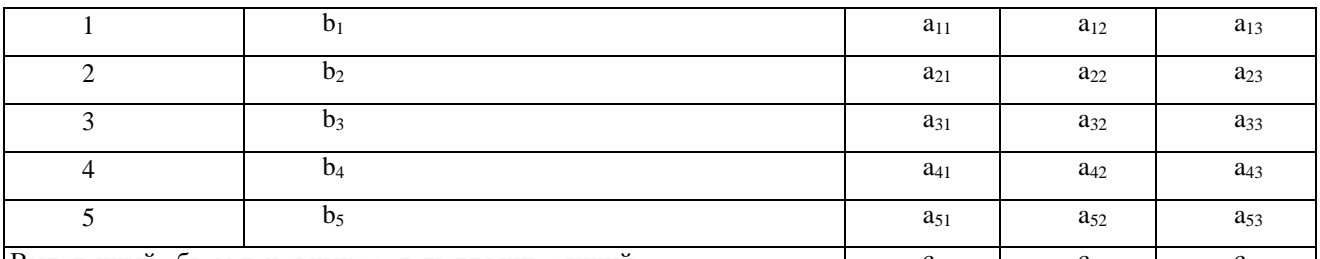

Выделенный объем денежных средств для инвестиций Таблица заданий по вариантам

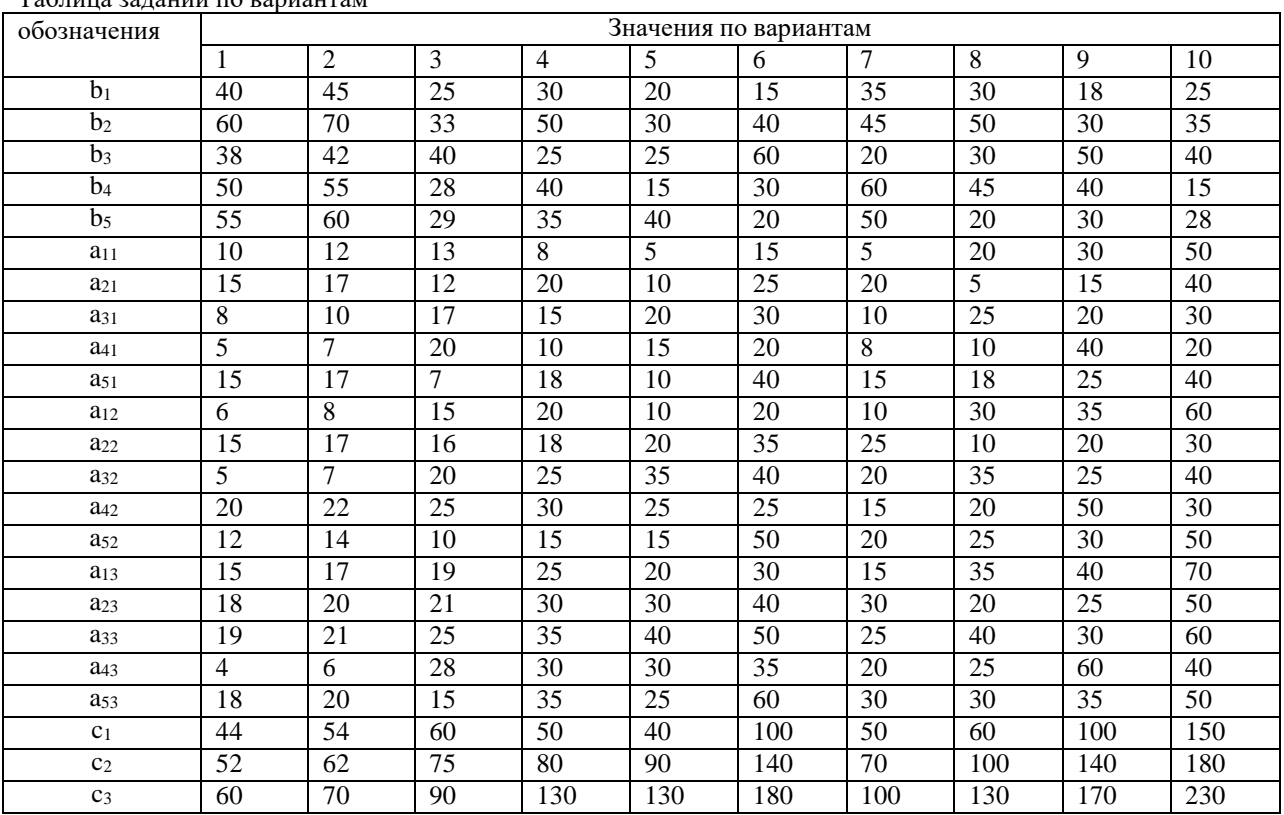

Определите свой номер варианта. Решите задачу, используя Excel, Mathcad и Delphi, и сделайте выводы.

**1.Тема 9:** Оптимальная ставка налога, имитационное моделирование. Оптимальные бизнес-планы, план по продукции, технология оптимизации

**2.Цель:** методами имитационного моделирования найти оптимальную ставку налогообложения прибыли

#### **3.Тезисы лекции**

#### *Выделение проблемной системы (объекты и функции)*

Законодатель объявляет ставку налога.

Бюджет получает налоговые отчисления от прибыли предприятий. Предприятия по налоговой ставке на прибыль отчисляют средства в бюджет.

### **Описательная модель**

Государство объявляет ставку налога на прибыль и получает от фирм средства в бюджет. Фирмы обладают собственным капиталом, производят прибыль, отчисляют по налоговой ставке средства в бюджет. Постналоговая прибыль как нераспределенная прибыль полностью включается в собственный капитал фирмы. Дивиденды не выплачиваются, никаких других отчислений от прибыли не производится. Вся прибыль распределяется только на два потока: в бюджет, а остаток - в собственный капитал банка. **Математическая модель**

Сумма налоговых поступлений в бюджет за моделируемый период представлена формулой

يان «Оңтүстік Қазақстан медицина академиясы» АҚ

**ACADEMY** АО «Южно-Казахстанская медицинская академия»

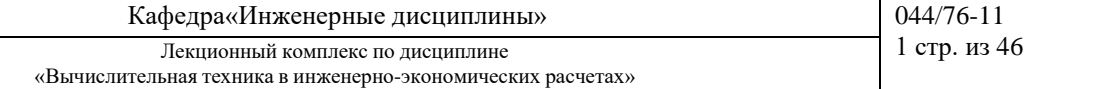

$$
BD_t = \sum_{t=tb}^{t=tf} PRF_t * TXRT,
$$

где  $BD_t$  - сумма поступивших в бюджет средств от начала моделирования к концу года t, руб;

t - время, год. Для запасов этот момент - конец года, для потоков это интервал времени определенного года; tf - последний (final) год моделирования;

tb - начальный (begin) интервал моделирования;

PRF<sub>t</sub> - доналоговая прибыль (profit), полученная предприятием за год t, руб./год;

TXRT - ставка налога на прибыль (tax rate).

Капитализируемый предприятием за период моделирования остаток прибыли: *t*=*tf*

$$
CP_t = \sum_{t=tb} PRF_t^*(1 - TXRT)
$$

Прибыль за t год:

 $PRF_t = CP_t * RN$ ,

где RN - рентабельность капитала предприятия. Задается как параметр предприятия, исходное данное.

**Компьютерная модель** представлена в виде Excel-таблицы-схемы с введенными для вычислений формулами, отражающими вычисление показателей за 1 год

#### **4. Иллюстративный материал**: Презентация на тему: Оптимальная ставка налога, имитационное моделирование. Оптимальные бизнес-планы, план по продукции, технология оптимизации

#### **5.Рекомендуемая литература:**

- 1. Бралиева Н.Б., Байбулекова Л.А., Тилегенов А.И. Основы информационного менеджмента. Учебное пособие. Алматы: Экономика, 1998г.
- 2. Годин В.В. Управление информационными ресурсами. М.: Инфра М, 1999г.
- 3. Информационные системы в экономике. Учебное пособие под ред. Дика В.В. М.: Финансы и статистика 1996г.

#### **дополнительная:**

4. Введение в информационный бизнес. под ред. В.П. Тихомирова и А.В. Хорошилова. – М.: Финансы и статистика, 1996.

5. Костров, А.В. Основы информационного менеджмента: Учебное пособие. – М.: Финансы и статистика, 2001.

6. Введение в информационный бизнес/Под ред. В.П. Тихомирова и А.В. Хорошилова. – М.: Финансы и статистика, 2000.

7. Цисарь И.Ф., Нейман В.Г. Компьютерное моделирование экономики. - М.: Диалог -

МИФИ, 2002. - 304 с.

8. Карлберг К. Бизнес - анализ с помощью Excel. - М.: Вильямс, 2001г.

**6.Контроль (вопросы, тесты, задачи и пр.) Задания:**

#### **Задание 1. Однофакторный имитационный эксперимент**

Исследовать зависимость налоговых поступлений в бюджет (BD) за фиксированный период времени от величины налоговой ставки на прибыль предприятий TXRT.

Запустив модель, наблюдаем на экране компьютера изменение показателей предприятий и бюджета во времени: рост поступлений прибыли, отчислений по налогу в бюджет и капитализацию

нераспределенной прибыли предприятием. Устанавливая различные ставки, каждый раз прогоняем модель. Студент:

1. Запускает модель. Программа выводит таблицу (таблица11.1) изменения показателей во времени и строит один из графиков (рисунок 11.2). Меняет ставку налога.

2. Повторяет пп. 1-2. Наблюдает изменение показателей в таблицах и графиках.

**Таблица 11.1**

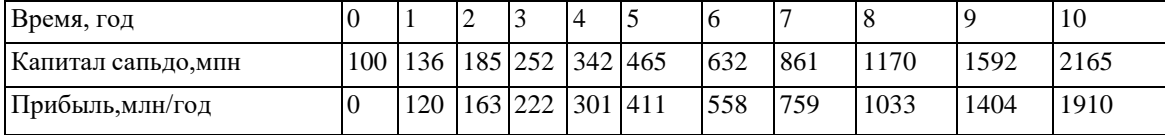

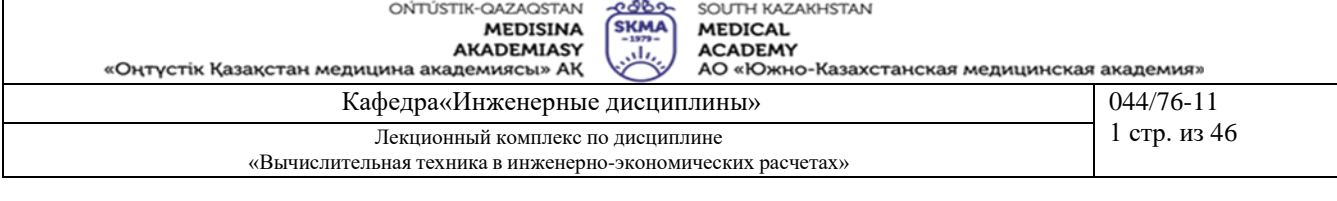

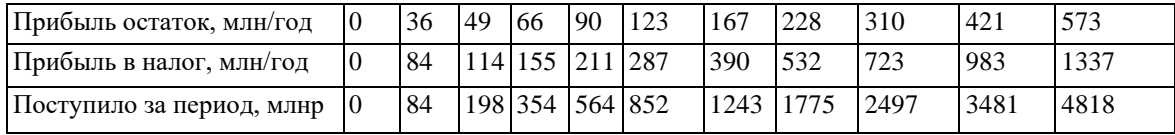

3. Анализ. По мере увеличения ставки поступления в бюджет увеличиваются, а затем уменьшаются. Имеется ярко выраженный максимум, т. е. оптимальная для бюджета ставка налога. Имитация подтверждает и уточняет логическую словарную модель здравого смысла: отнимешь в налоги много сегодня, - значит, лишишь бизнес развития и завтра получишь в бюджет меньше или вообще ничего не получишь.

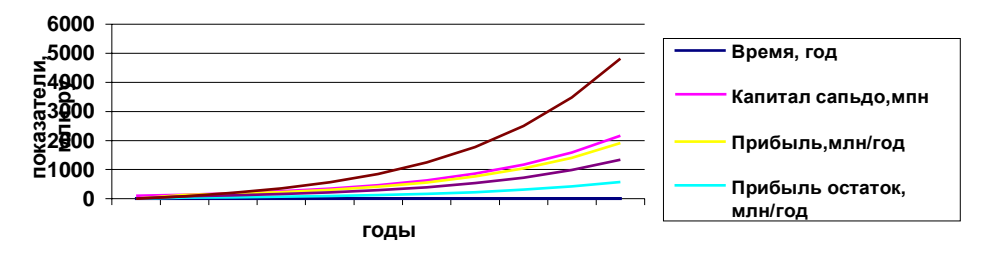

**Рисунок 11.2. Поступление средств в бюджет при разных налоговых ставках**

### **4. Задание 2. Двухфакторный имитационный эксперимент**

Исследовать зависимость бюджетно-оптимальной ставки от эффективности работы фирмы. В качестве показателя эффективности выберем рентабельность, т. е. отношение доналоговой прибыли к капиталу.

1. Студент меняет параметр рентабельности фирмы и ставку налога.

2. Запускает модель. Программа записывает величину поступивших в бюджет средств за период моделирования в таблицу по форме таблица11.2.

3. Повторяет пп. 1-2. Программа по табличным данным строит серию экспериментальных графиков (рисунок 11.3).

#### **Таблица 11.2**

*Зависимость поступлений в бюджет от ставки налога и рентабельности фирмы, млн. руб.*

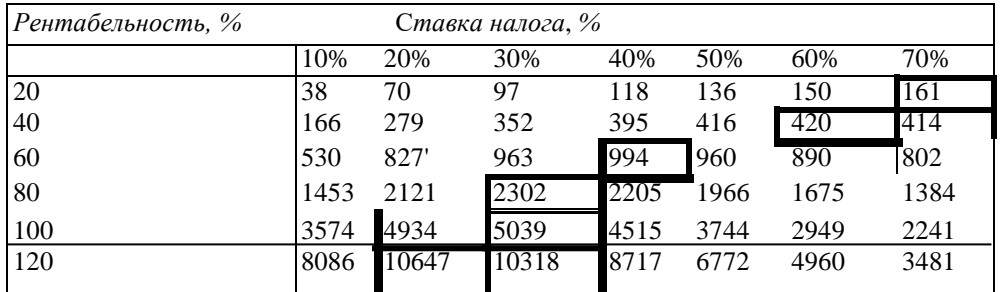

#### **Зависимость поступлений в бюджет от ставки налога и рентабельности**

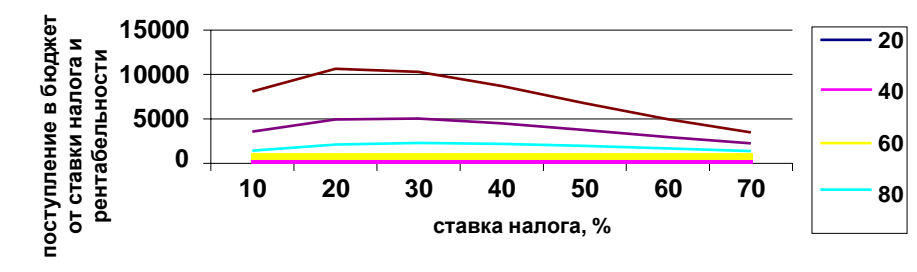

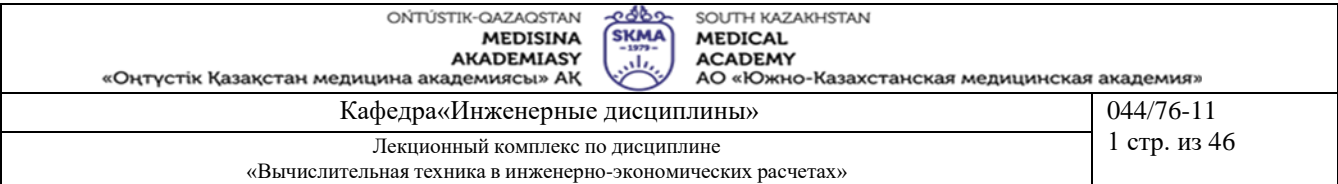

Рисунок 11.3. Зависимость поступлений в бюджет от ставки налога и рентабельности бизнеса

#### *Анализ результатов*

Чем выше рентабельность банка, тем ярче выражена оптимальная ставка налогообложения. С ростом рентабельности оптимальная ставка уменьшается, стремясь к фиксированной величине, на нашем графике, примерно, 1 к 23 %. Более отчетливо движение оптимальной ставки видно в таблице, где максимальные поступления в бюджет окружены рамками.

#### **Возможные управленческие решения**

Анализ результатов имитации будет неожиданным для стран с прогрессивным налогообложением сверхприбылей корпораций: чем выше рентабельность, тем выгоднее бюджету уменьшить ставку налога. Фирмы с низкой рентабельностью целесообразно облагать более высокими налогами. Выбраковывать, как это делает крестьянин с малопродуктивным скотом, а заводы - с неэффективным оборудованием. Разумеется, урожай не собирают, пока он не созрел, и молодым фирмам необходим льготный период.

Расширения работы: можно проследить зависимость ставки от других факторов: горизонта планирования, лага капиталоотдачи, начального капитала банка и др.

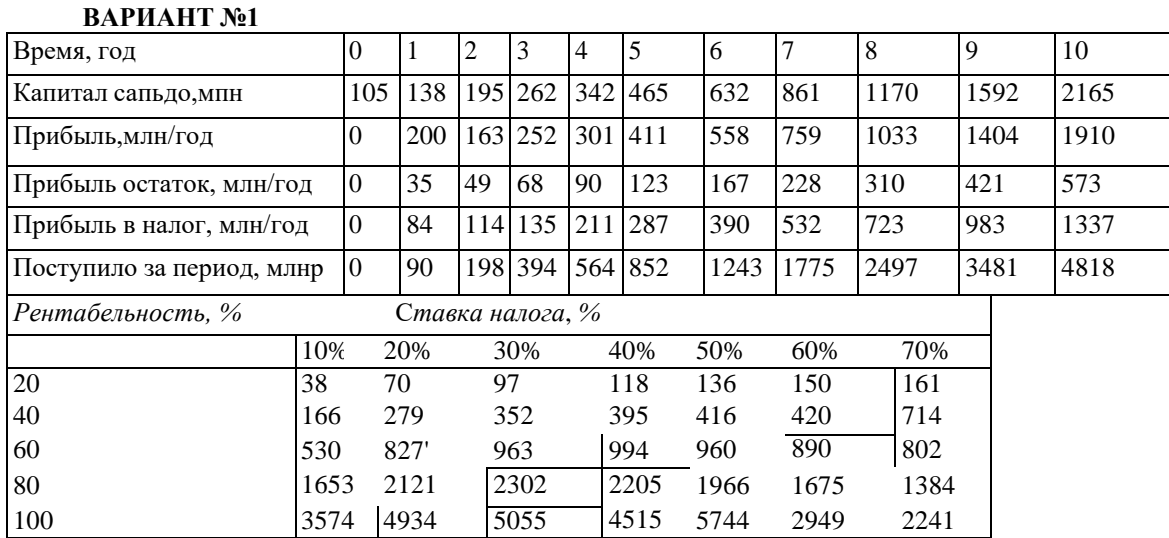

120 8086 10647 10318 8717 6772 4960 3481

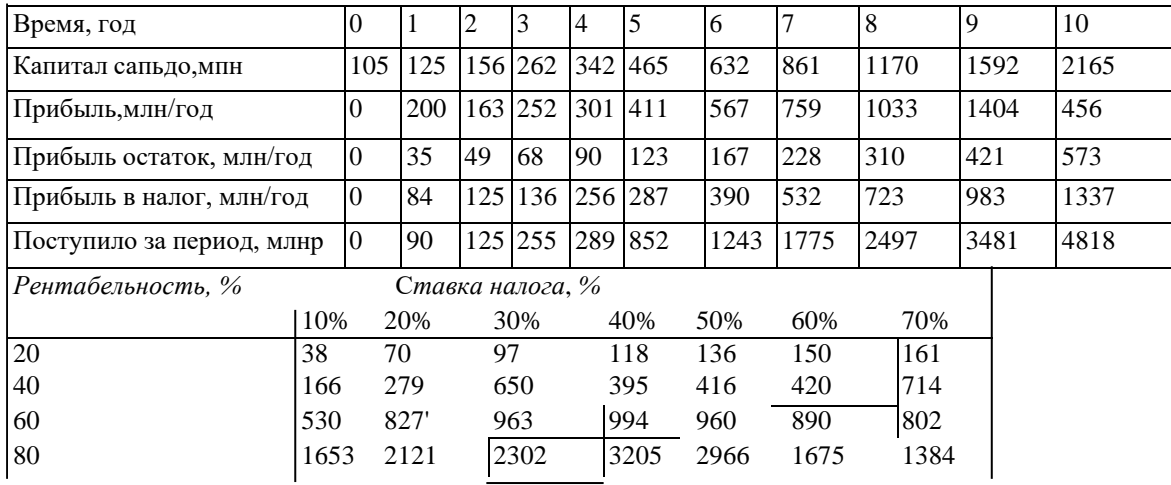

ОЙТÚSTIK-QAZAQSTAN<br>**MEDISINA**<br>«Оңтүстік Қазақстан медицина академиясы» АҚ

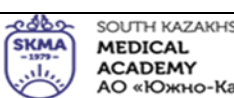

SOUTH KAZAKHSTAN<br>**MEDICAL**<br>**ACADEMY**<br>AO «Южно-Казахстанская медицинская академия»

Кафедра«Инженерные дисциплины» **044/76-11** 

 $1$  стр. из 46

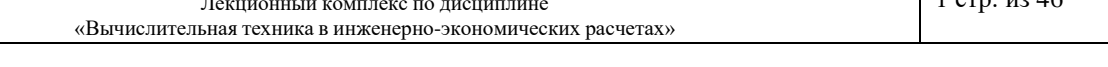

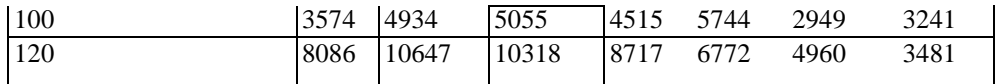

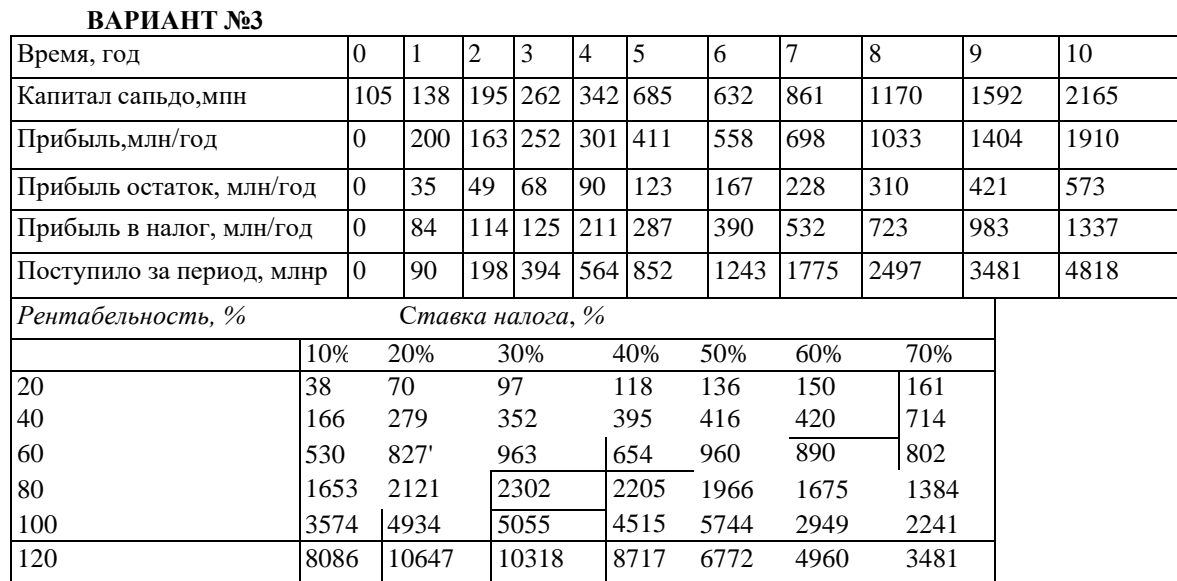

#### **ВАРИАНТ №4**

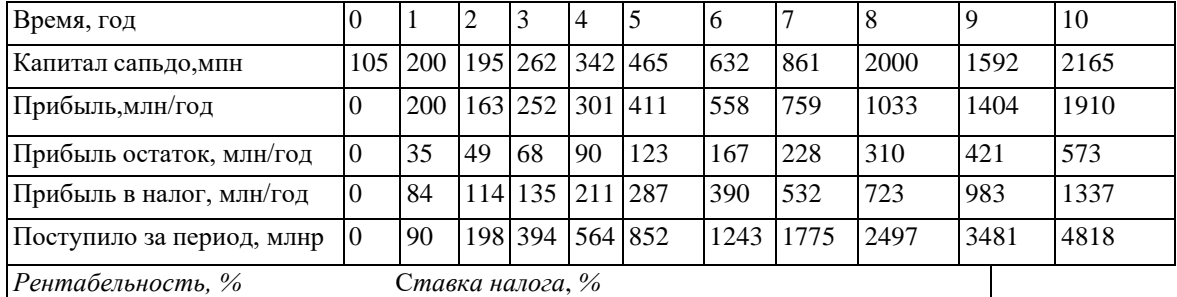

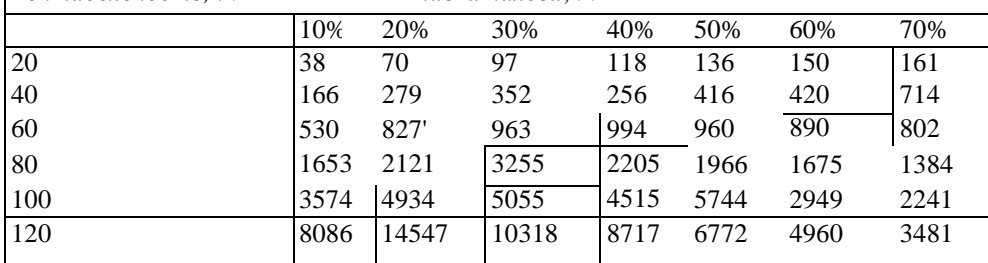

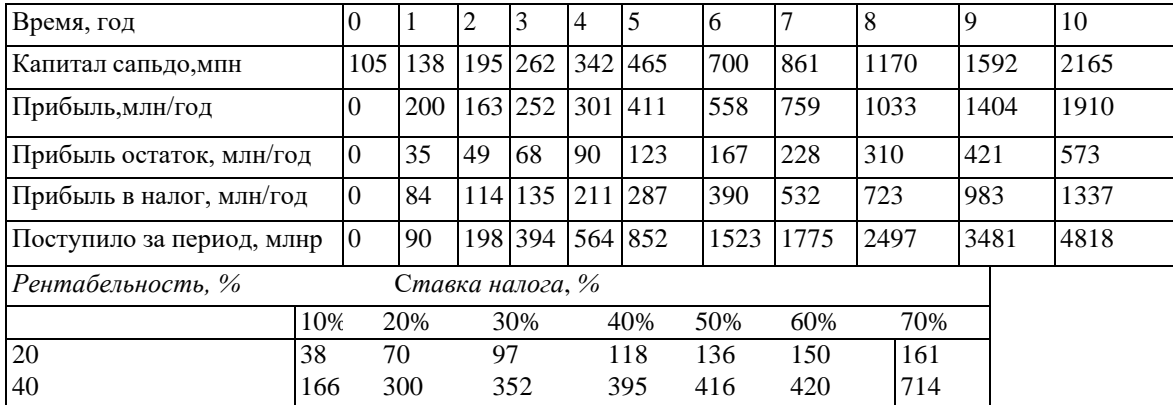

ОЙТÚSTIK-QAZAQSTAN<br>**MEDISINA**<br>«Оңтүстік Қазақстан медицина академиясы» АҚ

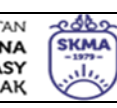

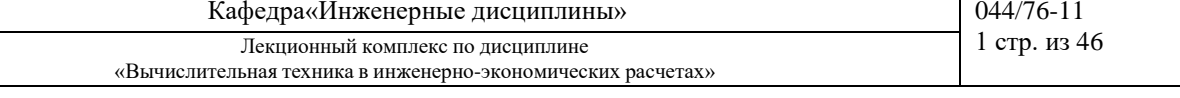

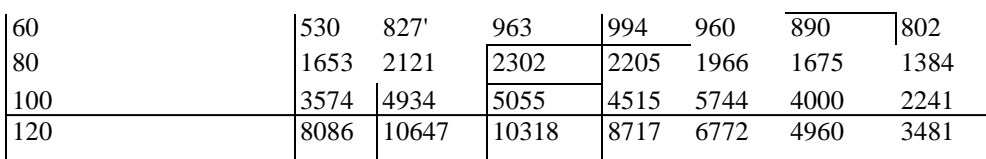

## **ВАРИАНТ №6**

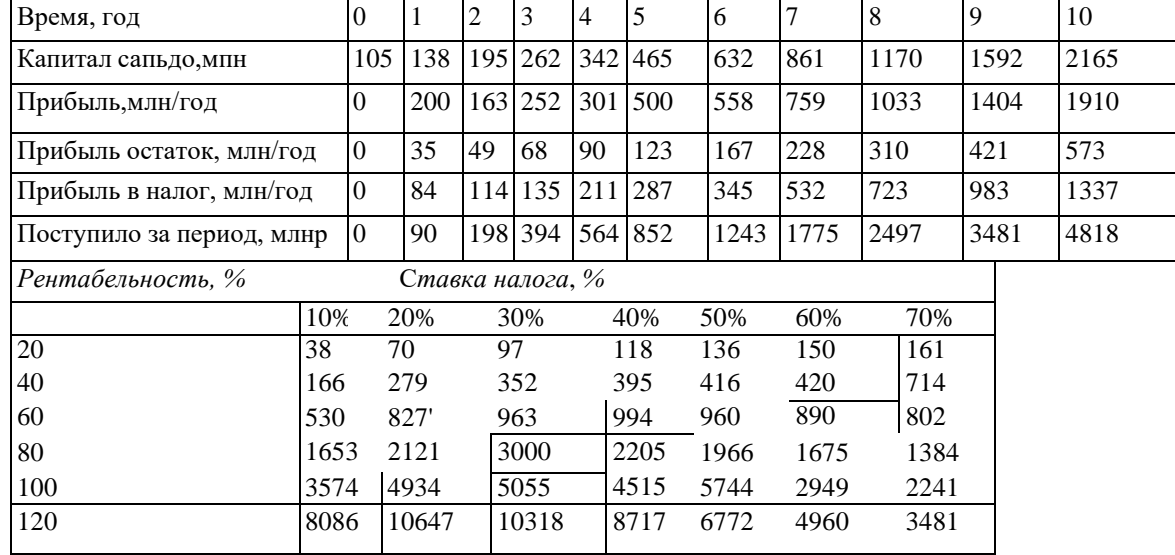

### **ВАРИАНТ №7**

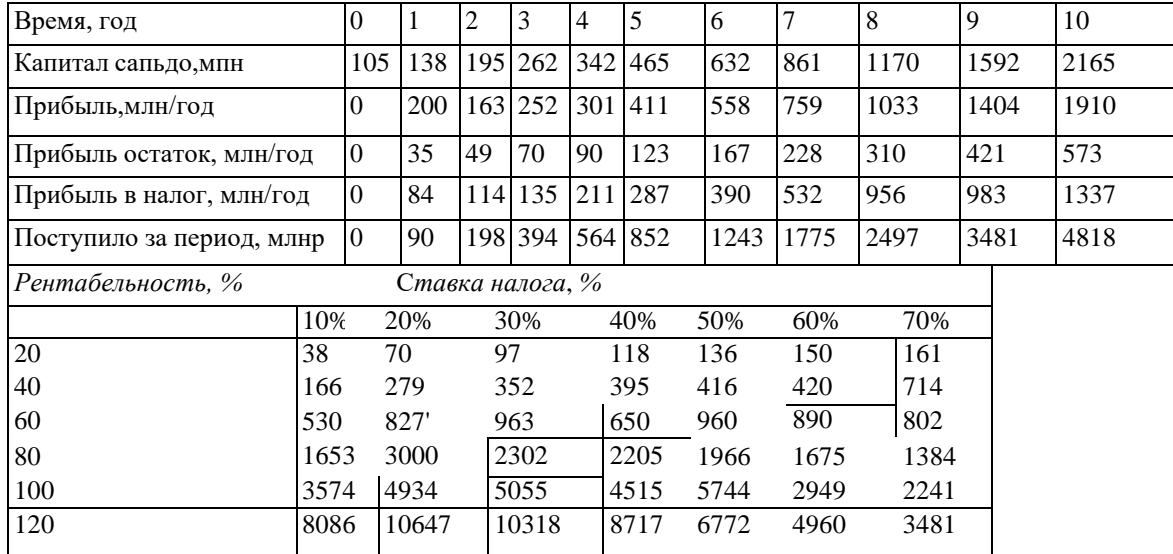

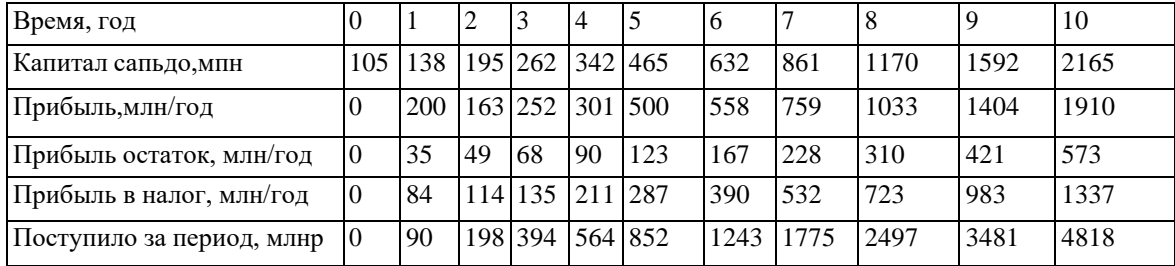

ONTÚSTIK-QAZAQSTAN<br>MEDISINA<br>AKADEMIASY

«Оңтүстік Қазақстан медицина академиясы» АҚ

 $R_{\text{max}}$ 

SOUTH KAZAKHSTAN<br>**MEDICAL**<br>**ACADEMY**<br>AO «Южно-Казахстанская медицинская академия»

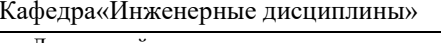

044/76-11<br>1 стр. из 46

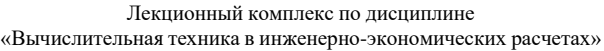

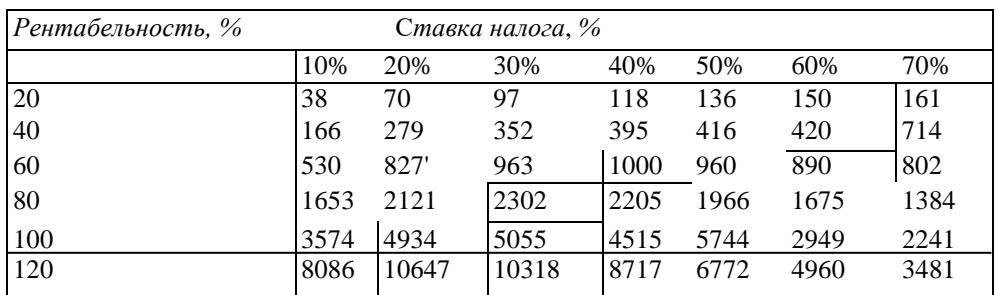

### **ВАРИАНТ №9**

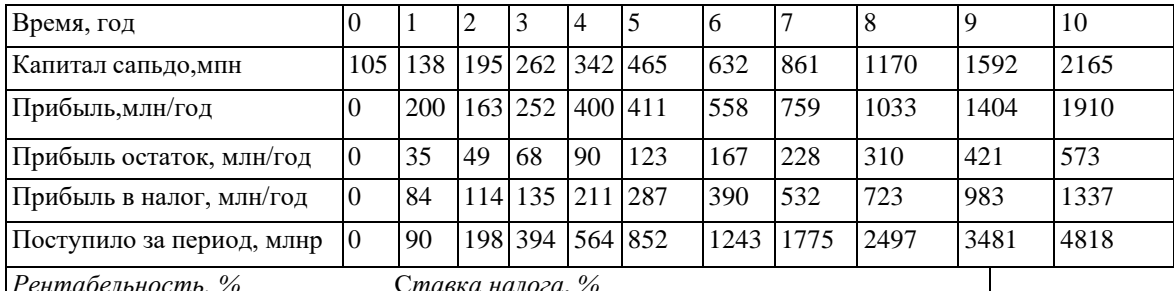

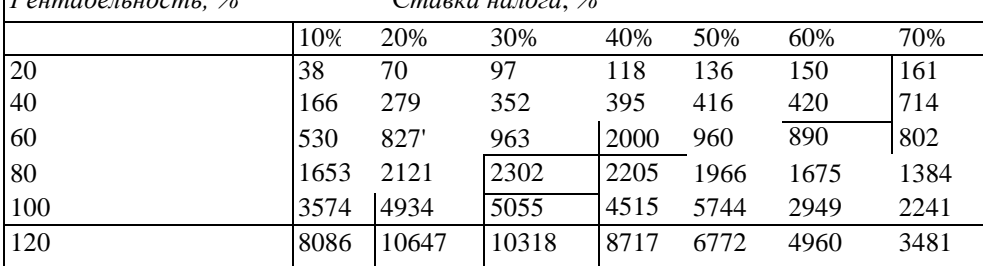

### **ВАРИАНТ №10**

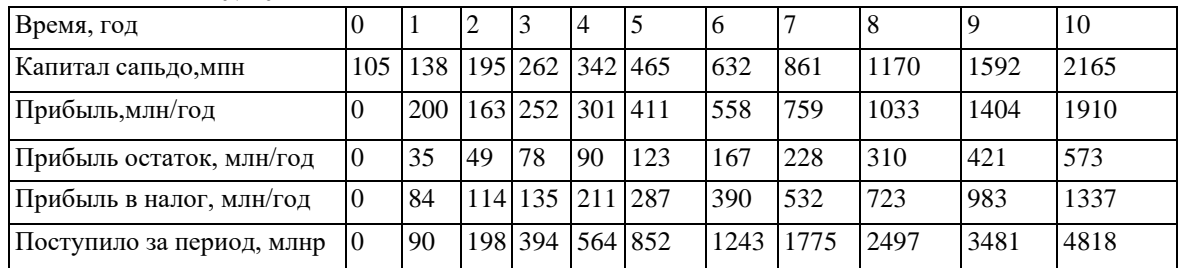

### *Рентабельность, %* С*тавка налога*, *%*

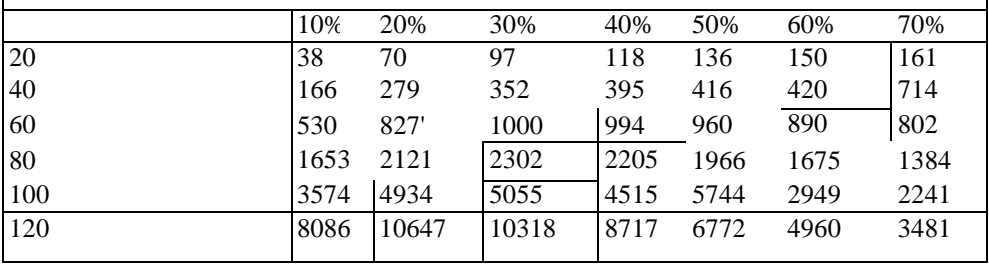

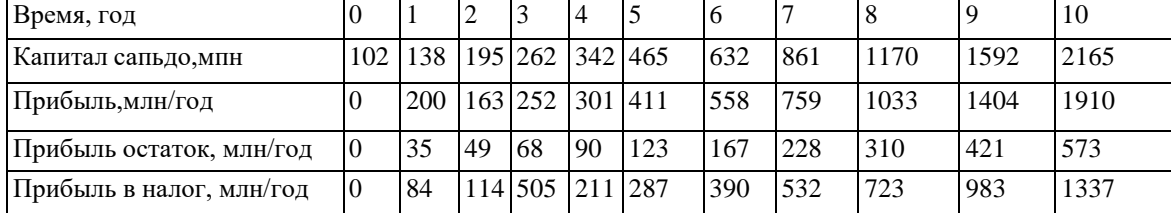

ONTÚSTIK-QAZAQSTAN

**COOL** 

AKADEMIASY ببلين «Оңтүстік Қазақстан медицина академиясы» АҚ

SOUTH KAZAKHSTAN<br>**MEDICAL**<br>**ACADEMY**<br>AO «Южно-Казахстанская медицинская академия»

Кафедра«Инженерные дисциплины» 044/76-11 Лекционный комплекс по дисциплине

«Вычислительная техника в инженерно-экономических расчетах»

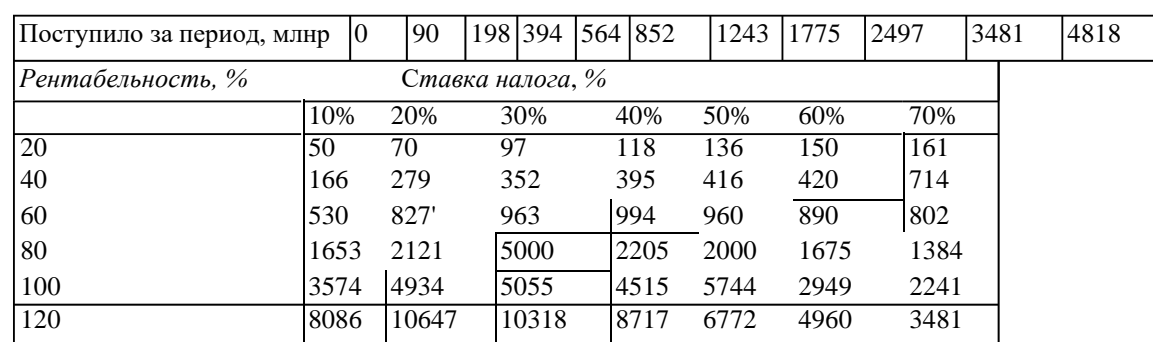

### **ВАРИАНТ №12**

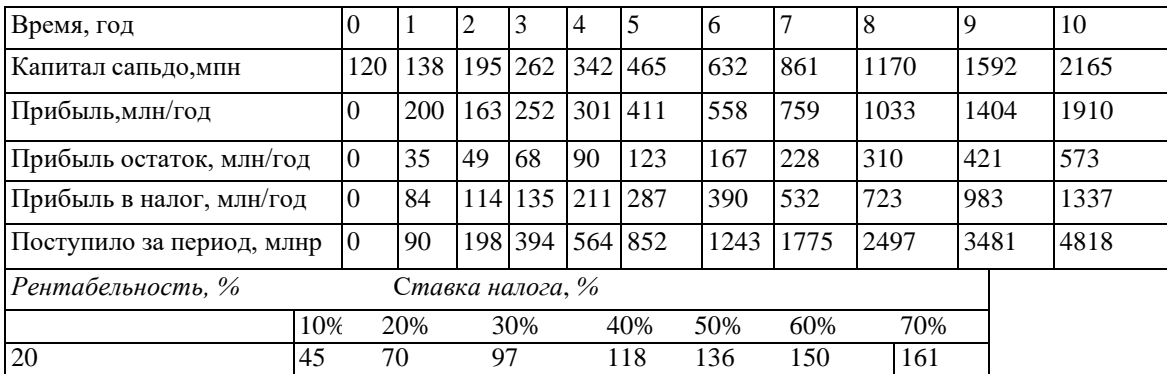

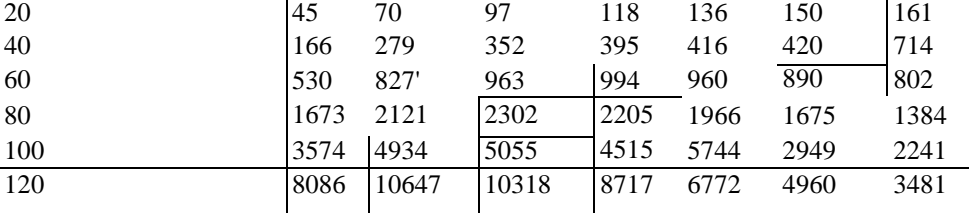

### **ВАРИАНТ №13**

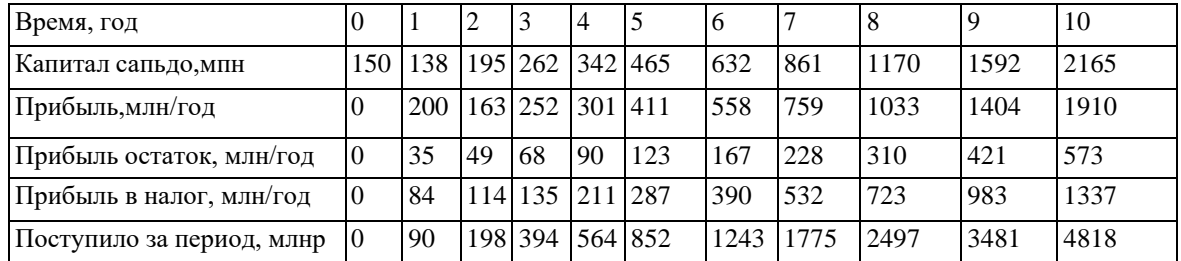

*Рентабельность, %* С*тавка налога*, *%*

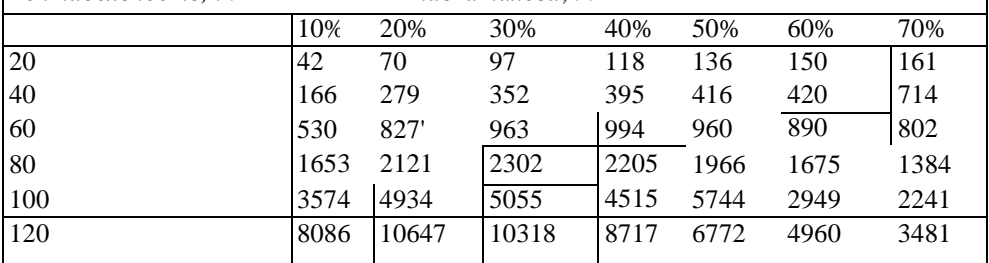

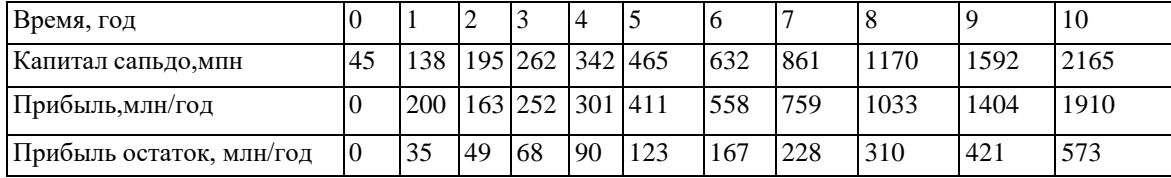

ONTÚSTIK-QAZAQSTAN<br>MEDISINA<br>AKADEMIASY

«Оңтүстік Қазақстан медицина академиясы» АҚ

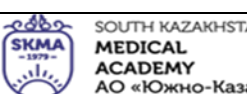

SOUTH KAZAKHSTAN<br>**MEDICAL**<br>**ACADEMY**<br>AO «Южно-Казахстанская медицинская академия»

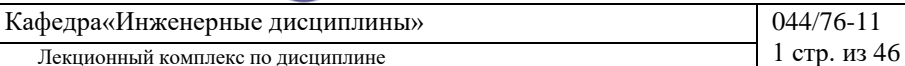

Лекционный комплекс по дисциплине «Вычислительная техника в инженерно-экономических расчетах»

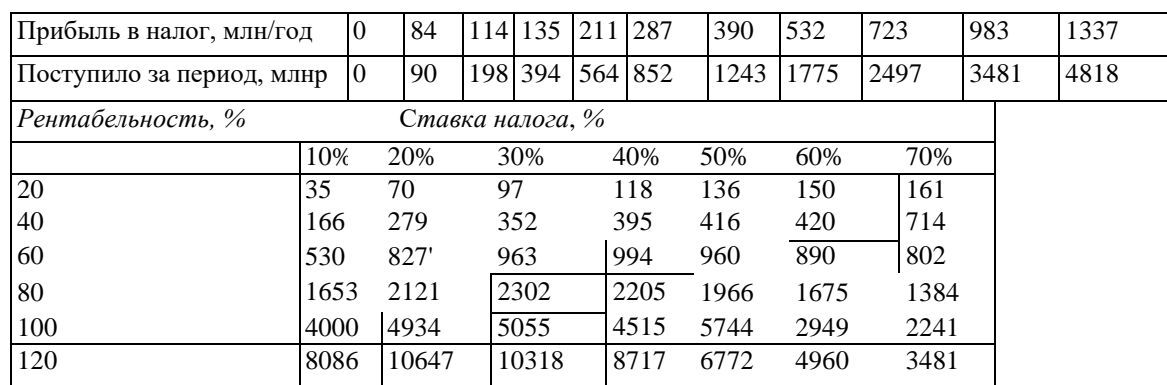

#### **ВАРИАНТ №15**

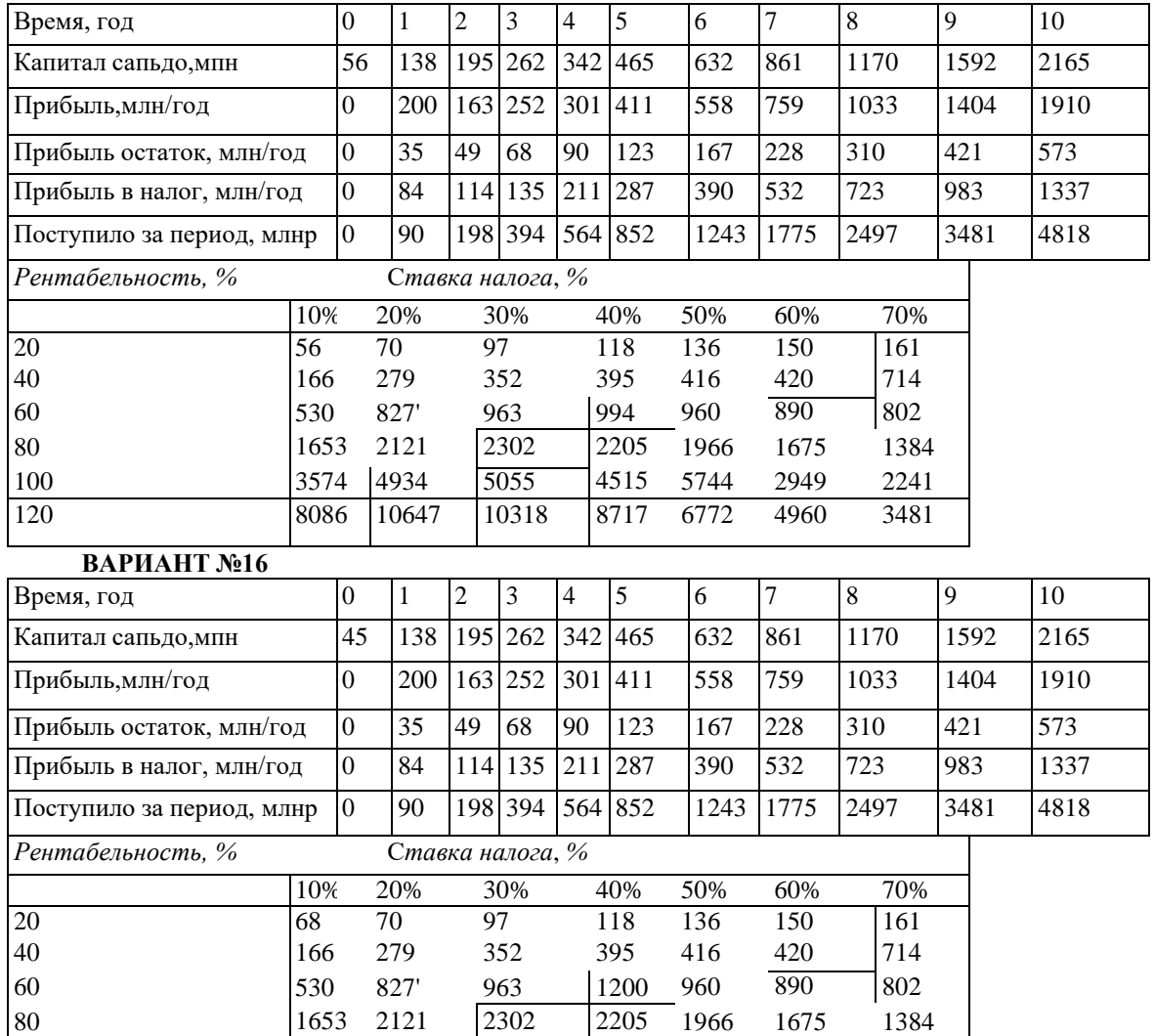

#### **ВАРИАНТ №17**

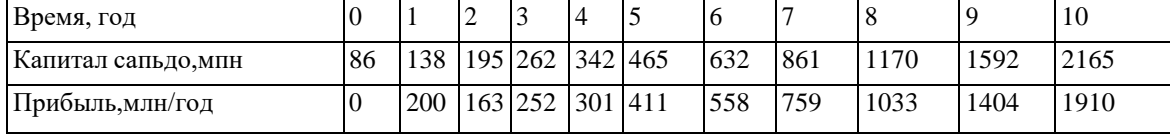

100 3574 4934 5055 4515 5744 2949 2241 120 8086 10647 10318 8717 6772 4960 3481

4515

ONTI'ISTIK-OAZAOSTAN **MEDISINA** 

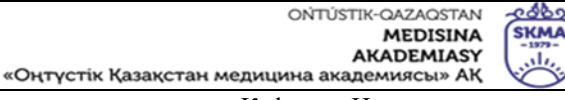

SOI ITH KAZAKHSTAN **MEDICAL** 

**ACADEMY** АО «Южно-Казахстанская медицинская академия»

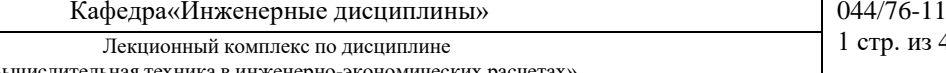

1 стр. из 46

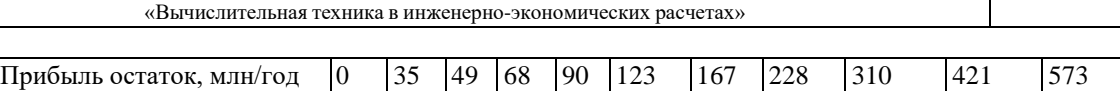

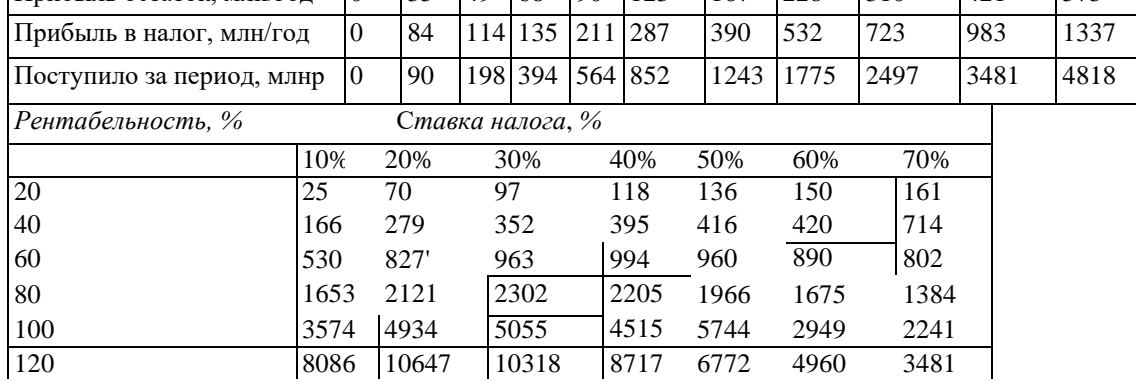

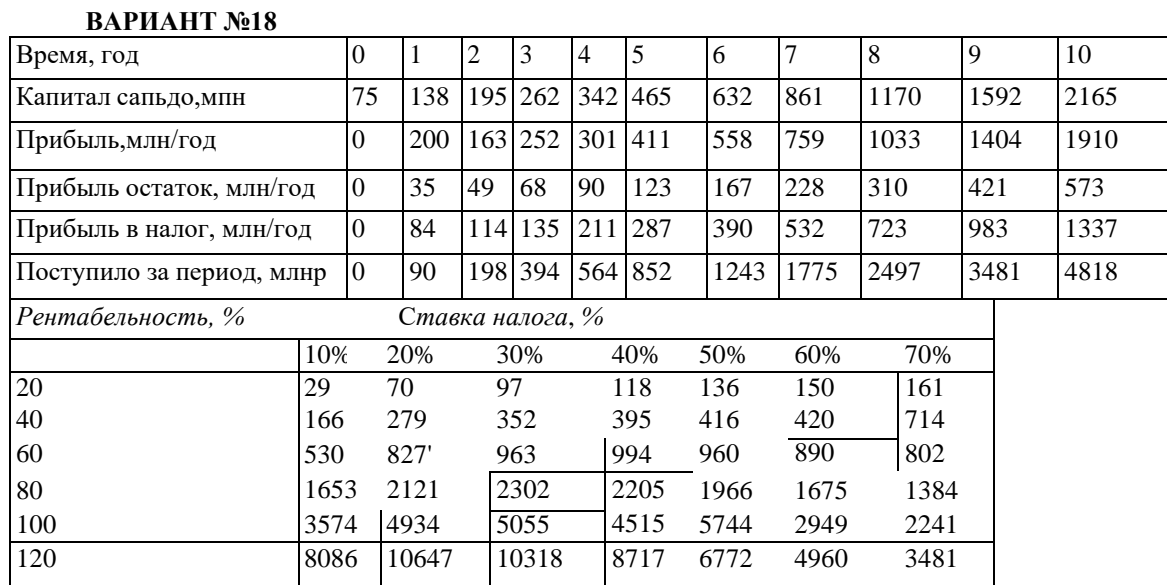

**1.Тема 10:** Планирование численности персонала, целочисленное программирование, штат отделения банка. Оптимальный план затрат на рекламу

**2.Цель:** Научиться оптимально планировать постоянные штатные бригады для обслуживания неравномерного известного календарного спроса, обеспечивая каждому работнику два смежных выходных дня и минимизируя численность всего персонала и затраты на заработную плату.

#### **3.Теоретическая часть**

Зарплата всех сотрудников принята одинаковой. Необходимо определить требуемое количество постоянных работников в каждой бригаде для удовлетворения спроса на работы при минимальных расходах на зарплату и минимальном количестве работников, если зарплата у всех одинакова.

*Замечание.* В документации Excel задача представлена некорректно. Она формулируется как задача календарного планирования занятости персонала. На самом деле календарь работы бригад задан в виде матрицы занятости. Необходимо определить количество человек в каждой бригаде.

#### **Задание 1. Ручной поиск оптимального плана**

Студентам предлагается составить оптимальный план количества работников в бригадах вручную. Меняя данные в графе Количество работников (диапазон D7:D13), добиться минимального Дневного фонда зарплаты (ячейка D20). Контролировать превышение ежедневного количества работников над потребность в диапазоне F19:L19. Для всех дней недели оно должно быть положительным.

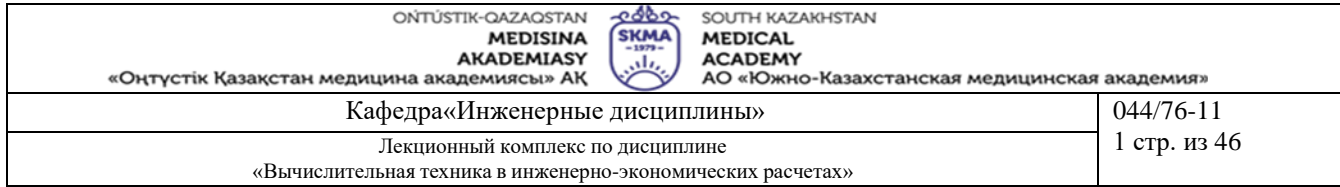

#### **Задание 2. Компьютерный поиск оптимального плана**

Вызвать команду меню Сервис>Поиск решения. Появляется диалоговое окно оптимизатора (рисунок 13.1).

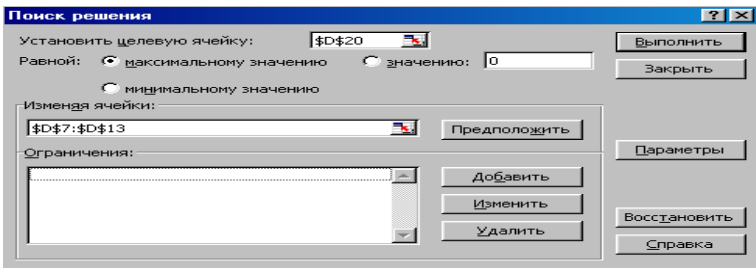

*Рисунок 13.1. Диалоговое окно Поиск решения с координатно-математической моделью задачи планирования персонала*

#### *Настройка модели (математическая постановка задачи для оптимизатора)*

В диалоговое окно Поиск решения, в поле целевой ячейки, вводим адрес D20 Дневного фонда зарплаты. В поле Изменяя ячейки вводим адреса диапазона искомого плана количества работников в бригадах D7:D13. В поле Ограничения вводим 3 строки условий, ограничивающих область допустимых решений нашей задачи. Мы гуманны и не будем рвать людей на части. Работники в бригадах могут быть не совсем здоровы, но обязательно целы. Это задается первым ограничивающим равенством D7:D13 = целое.

Второе ограничение выполняет хороший кадровый менеджер - он не принимает на работу плохих работников, а только хороших. Количество людей в бригадах не может быть отрицательным числом:  $D7: D13 = 0.$ 

Третье неравенство гарантирует 100 %-ное обслуживание. Плановое количество работников не должно быть меньше потребности в работниках: F15:L15>=F17:L17.

Свод параметров модели дан в таблице13.2.  $T_a$ блица 13.2

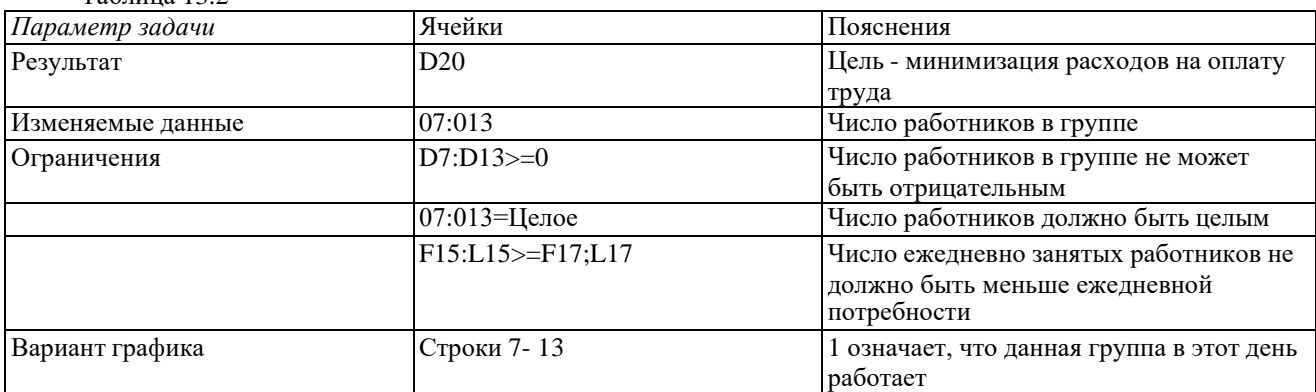

После настройки модели и установки параметров алгоритма нажимаем кнопку Выполнить окна Поиск решения. Через секунду оптимальное решение готово. Студенты получили урок полезности математических методов оптимизации.

В таблице1 дано оптимальное решение, найденное программой. Получен план комплектования бригад с наименьшим фондом зарплаты. Удовлетворены все ограничения.

Выбор линейной модели в диалоговом окне параметров ускоряет получение результата.

Студентам предлагается провести следующую серию экспериментов. Несколько раз выполнить оптимизацию, каждый раз сохраняя найденное решение. Общее минимальное количество работников в штате будет оставаться неизменным, но план по составу бригад почти в каждом эксперименте будет различен.

#### **Задание 3. Расширить права, увеличив ограничения**

В таблице 1 оптимального состава бригад количество персонала в шестой и седьмой бригадах равно нулю, т. е. бригады с выходными по субботам и воскресеньям отсутствуют. Это не устраивает персонал. Чтобы удержать персонал, фирма вынуждена пойти навстречу работникам, возможно даже за счет увеличения фонда зарплаты.

Чтобы расширить права работников на выходные, менеджер персонала по согласованию с профсоюзом должен ввести в модель дополнительные ограничения. Они согласились, что достаточно иметь

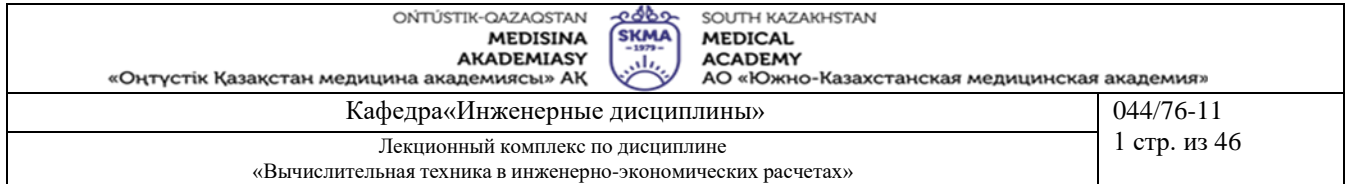

группу с субботне-воскресным выходным днем из четырех человек. В этом случае людей периодически будут переводить из других бригад в воскресную бригаду для общегосударственных выходных. Введем в программу дополнительные ограничения по расширению прав персонала.

Вызвать команду меню Сервис>Поиск решения. Появляется диалоговое окно оптимизатора (рисунок 13.2).

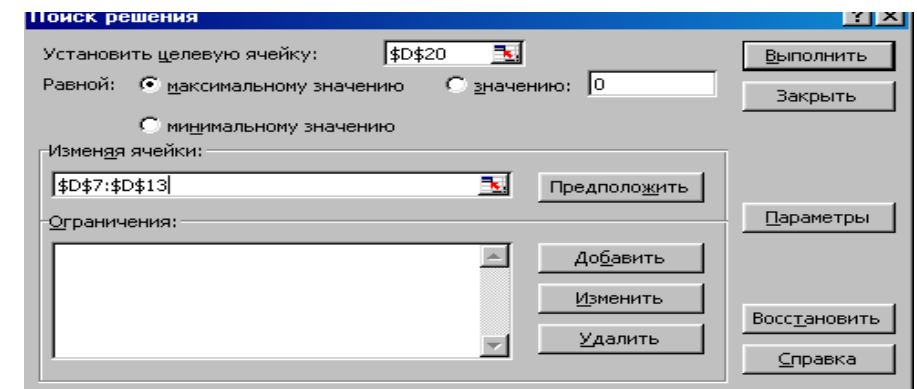

Рисунок 13.2. Диалоговое окно поиск решения с координатно-математической моделью задачи планирования персонала

Нажмем кнопку Добавить ограничения и для седьмой бригады введем ограничение D13 >= 4, т. е. в субботне-воскресной бригаде по штату должно быть не менее четырех человек. Нажимаем кнопку Выполнить окна Поиск решения. Через секунду оптимальное решение готово (таблица 13.3).

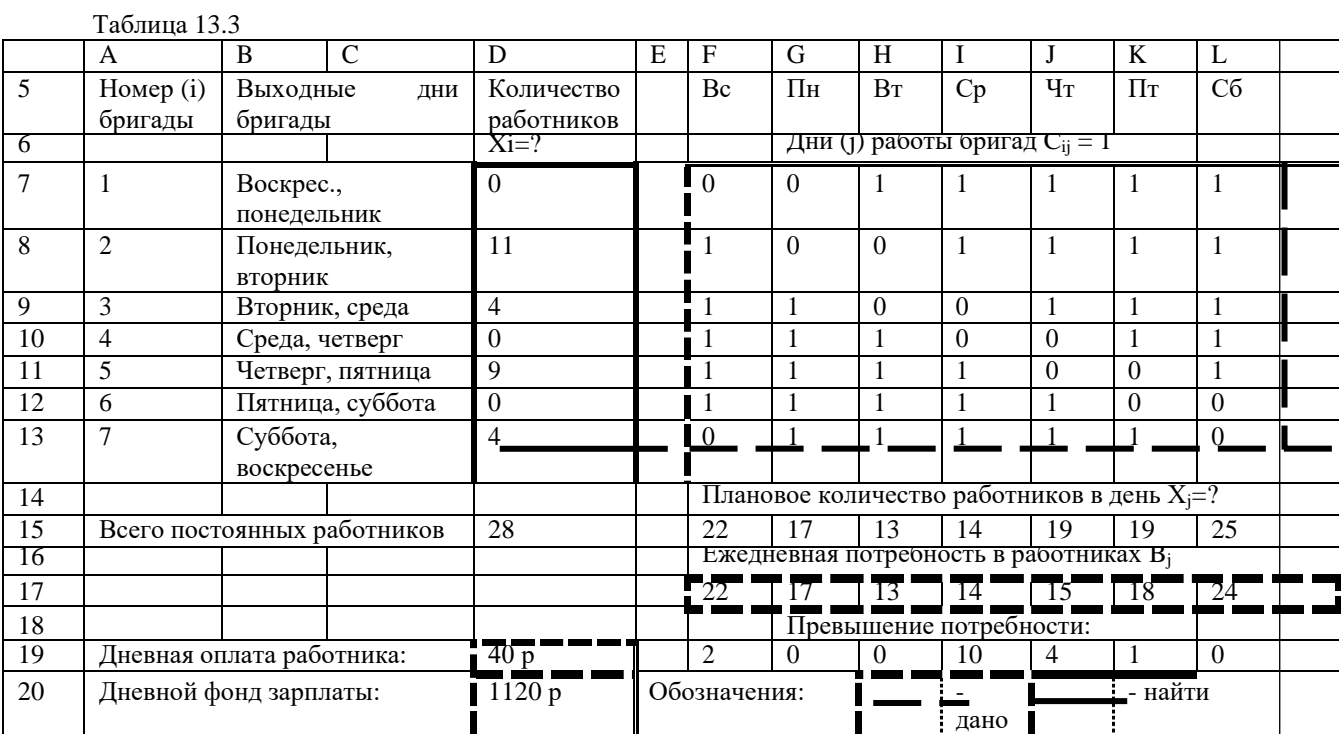

Плановое количество персонала выросло с 25 до 28 человек, дневной фонд зарплаты вырос 1 000 до 1 120 руб.

Обычно план-прогноз движения средств разрабатывается в виде таблицы. Вариант разработки плана приведен в Excel таблица14.1.

Искомые показатели таблицы окружены сплошной жирной рамкой. Это затраты на рекламу и производственная прибыль. Мы должны при разработке плана изменением объема затрат на рекламу добиться наилучшей прибыли. Исходные данные окружены пунктиром. Это коэффициент сезонного изменения объемов продаж, затраты на торговый персонал, цена и себестоимость изделия.

ONTI'ISTIK-OAZAOSTAN -ი ძბი SOI ITH KAZAKHSTAN **SKMA MEDISINA MEDICAL AKADEMIASY ACADEMY** يان «Оңтүстік Қазақстан медицина академиясы» АҚ АО «Южно-Казахстанская медицинская академия» Кафедра«Инженерные дисциплины»  $\begin{bmatrix} 0.44/76 \\ 0.44/76 \end{bmatrix}$ Лекционный комплекс по дисциплине 1 стр. из 46 «Вычислительная техника в инженерно-экономических расчетах»

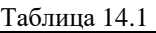

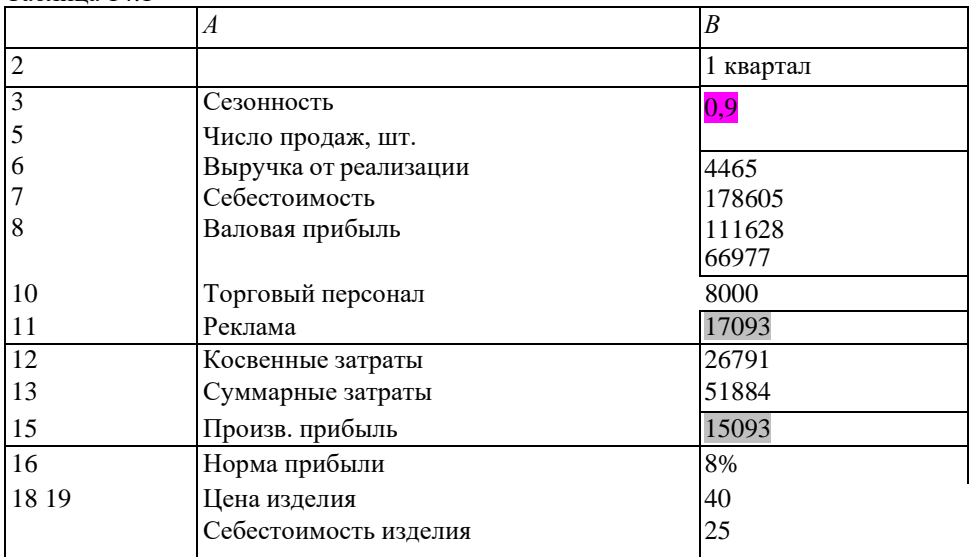

**4. Иллюстративный материал**: Презентация на тему: Планирование численности персонала, целочисленное программирование, штат отделения банка. Оптимальный план затрат на рекламу

### **5.Рекомендуемая литература:**

- 1. Бралиева Н.Б., Байбулекова Л.А., Тилегенов А.И. Основы информационного менеджмента. Учебное пособие. Алматы: Экономика, 1998г.
- 2. Годин В.В. Управление информационными ресурсами. М.: Инфра М, 1999г.
- 3. Информационные системы в экономике. Учебное пособие под ред. Дика В.В. М.: Финансы и статистика 1996г.

### **дополнительная:**

4. Введение в информационный бизнес. под ред. В.П. Тихомирова и А.В. Хорошилова. – М.: Финансы и статистика, 1996.

5. Костров, А.В. Основы информационного менеджмента: Учебное пособие. – М.: Финансы и статистика, 2001.

6. Введение в информационный бизнес/Под ред. В.П. Тихомирова и А.В. Хорошилова. – М.: Финансы и статистика, 2000.

7. Цисарь И.Ф., Нейман В.Г. Компьютерное моделирование экономики. - М.: Диалог -

МИФИ, 2002. - 304 с.

8. Карлберг К. Бизнес - анализ с помощью Excel. - М.: Вильямс, 2001г.

#### **6.Контроль (вопросы, тесты, задачи и пр.)**

Почему актуальна проблема планирования численности персонала при неравномерном календарном спросе на персонал?

Сформулировать цели работы.

Перечислить объекты проблемной системы.

Пояснить структуру плановой таблицы.

Перечислить исходные данные, переменные и результирующие показатели модели.